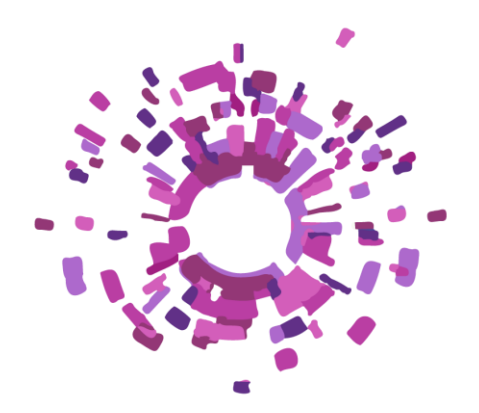

# IRIS **Integrated and Replicable Solutions** for Co-Creation in Sustainable Cities

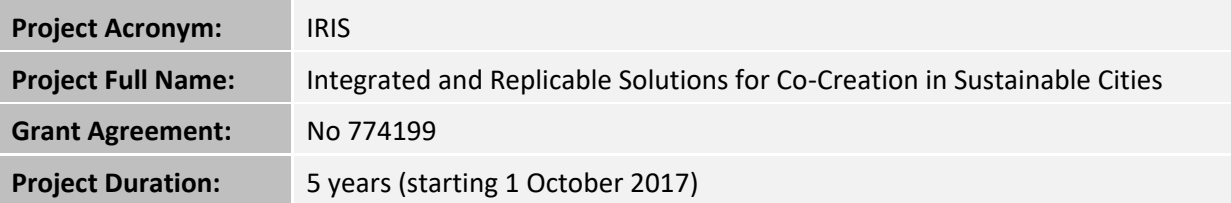

# **Deliverable 4.5**

# **Implementation and integration of core CIP components**

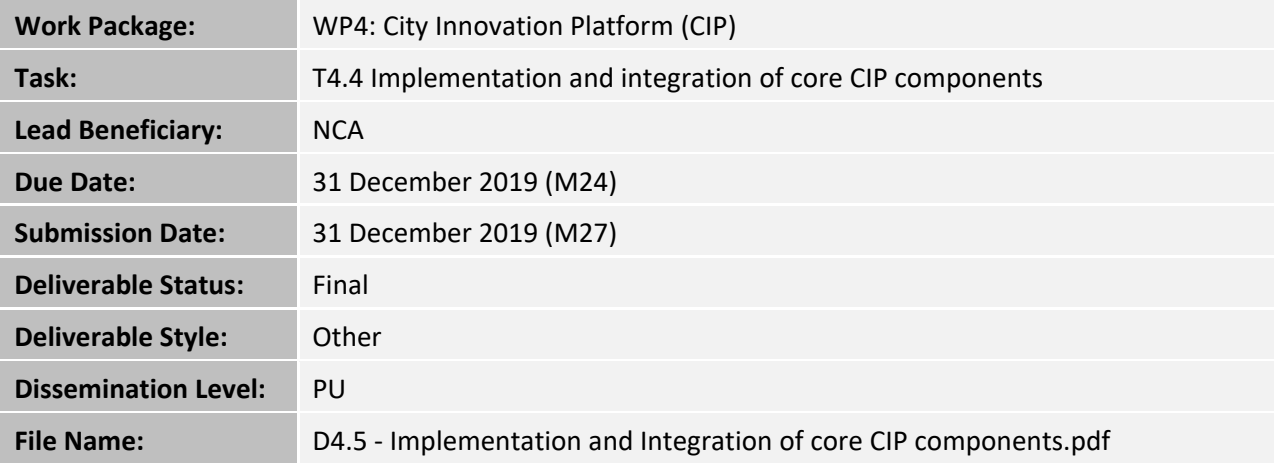

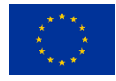

This project has received funding from the European Union's Horizon 2020 research and innovation program under grant agreement No 774199

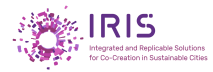

# Authors

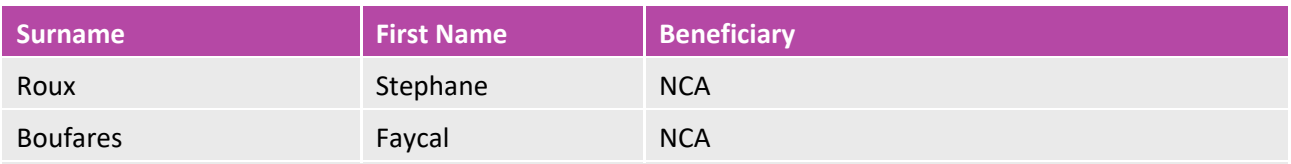

In the Implementation and integration of core CIP components contributed NCA, CIV, CERTH (Panagiotis Tsarchopoulos and Maria Koutli), UTR, GOT and METRY.

In case you want any additional information or you want to consult with the authors of this document, please send your inquiries to: [irissmartcities@gmail.com.](mailto:irissmartcities@gmail.com)

# **Reviewers**

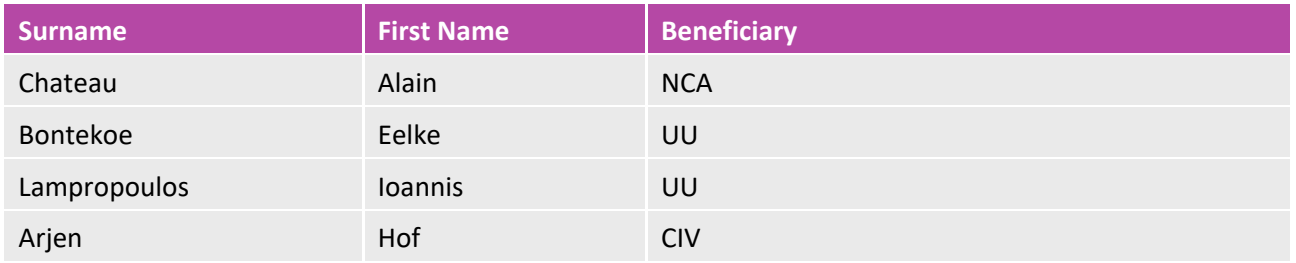

# Version History

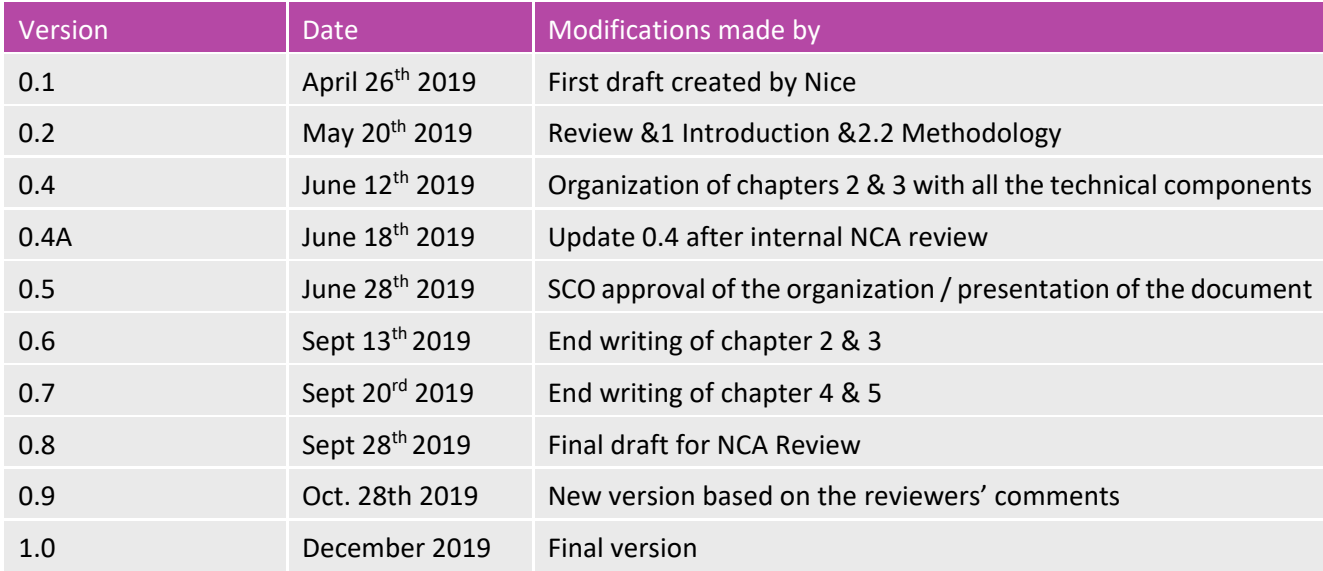

# **Disclaimer**

This document reflects only the author's view. Responsibility for the information and views expressed therein lies entirely with the authors. The Innovation and Networks Executive Agency (INEA) and the European Commission are not responsible for any use that may be made of the information it contains.

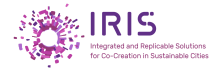

# <span id="page-2-0"></span>**Executive Summary**

The City Innovation Platform (CIP) collects, manages and exchanges data for the development of new applications and services. The CIP and its components will manage large volumes of data and information coming from standard protocol or vertical solutions.

It is necessary to accompany the functional guidelines by technical guidelines intended for the IT teams to facilitate the deployment and the evolution of the architecture in different technological and infrastructural environment including use cases from the Lighthouse cities.

The document is divided in 3 parts. This distribution is reflected in the document within setting up chapters dedicated to each part.

### *Part 1: Chapter 2 Methodology*

Being general, this part is readable by anyone wishing to have a first technical and methodological draft of the implementation of the CIP platform.

This part of the document presents the method implemented to integrate the different FIWARE software bricks, selected to build a CIP platform

It also aims to present Open Source Alternatives to some FIWARE software bricks to allow a broader view of the possibilities offered.

#### *Part 2: Chapter 3 CIP Architecture - Presentation*

This more technical part is intended for more experienced people reading technical information and using scripting languages.

It focuses on detailing for each tool implemented, its purpose and the reasons for its choice.

It also provides links to FIWARE standard installation and / or procedure and also specific links for the components that will be part of the CIP.

#### *Part 3: Chapter 4 Implementation procedure*

It summarizes the deliverables of thistask - for the IRIS project. These deliverables are the basis to perform the linked tasks.

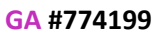

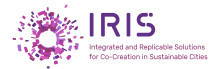

# <span id="page-3-0"></span>**Table of Contents**

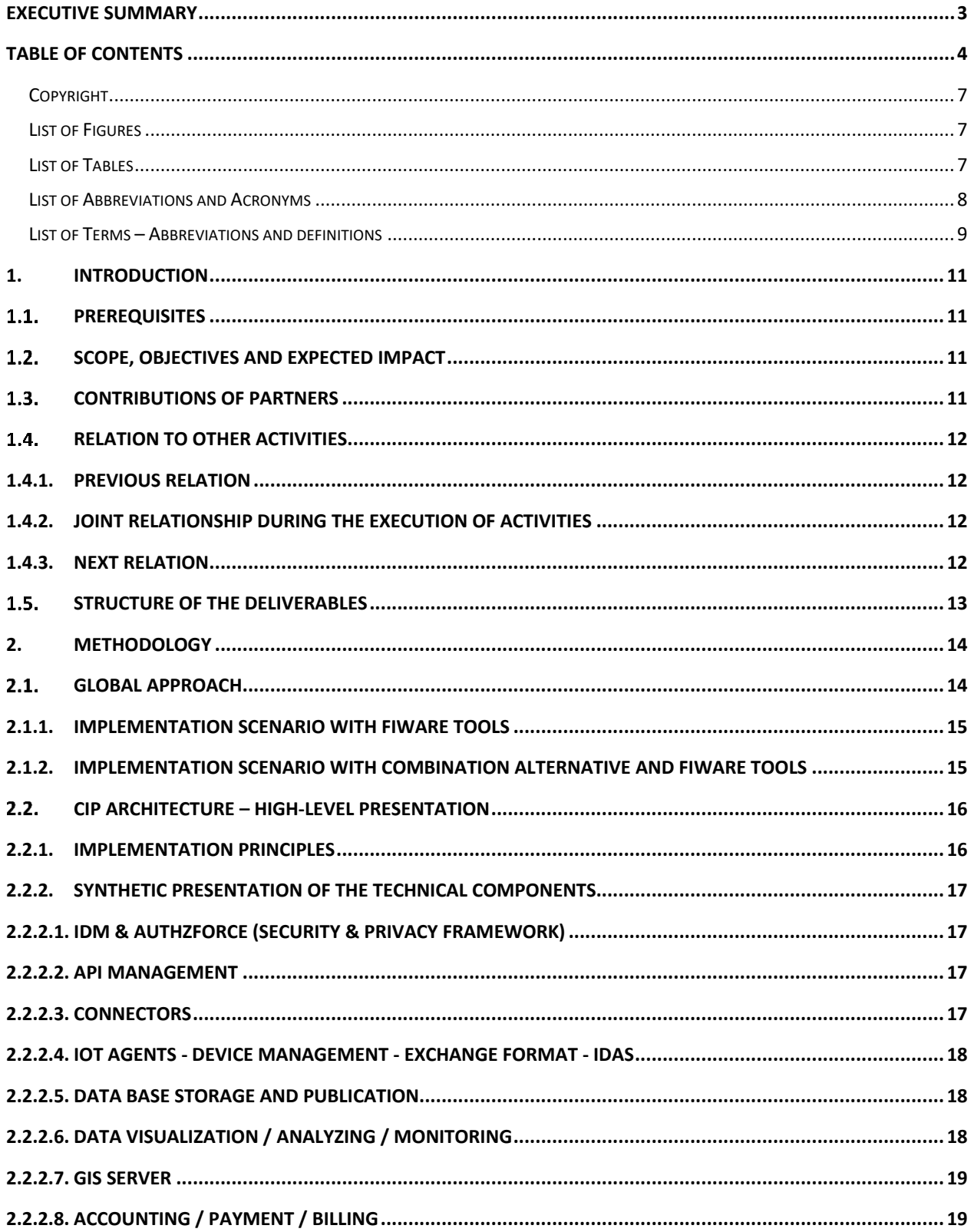

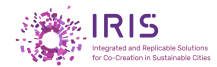

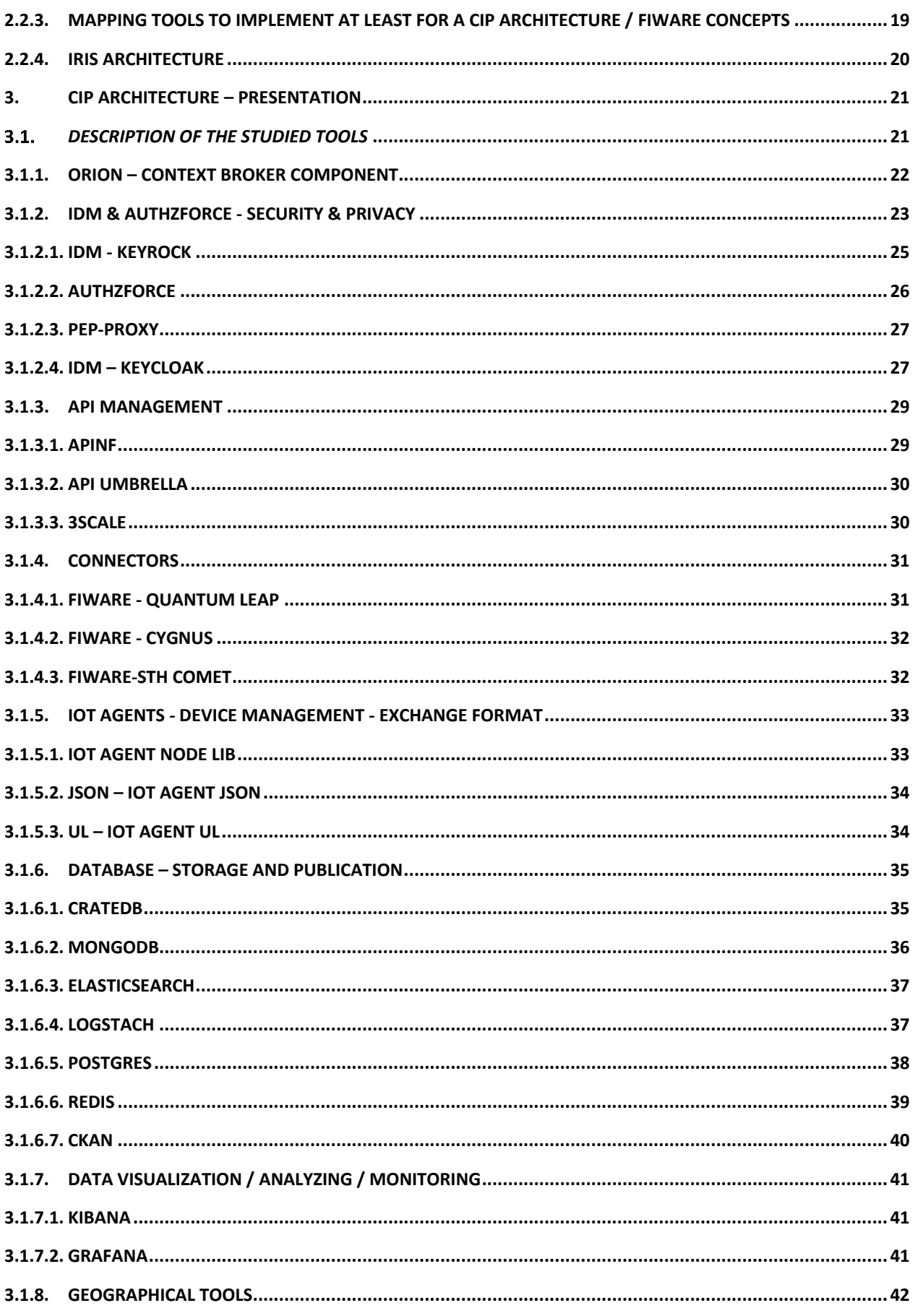

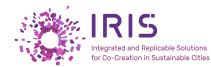

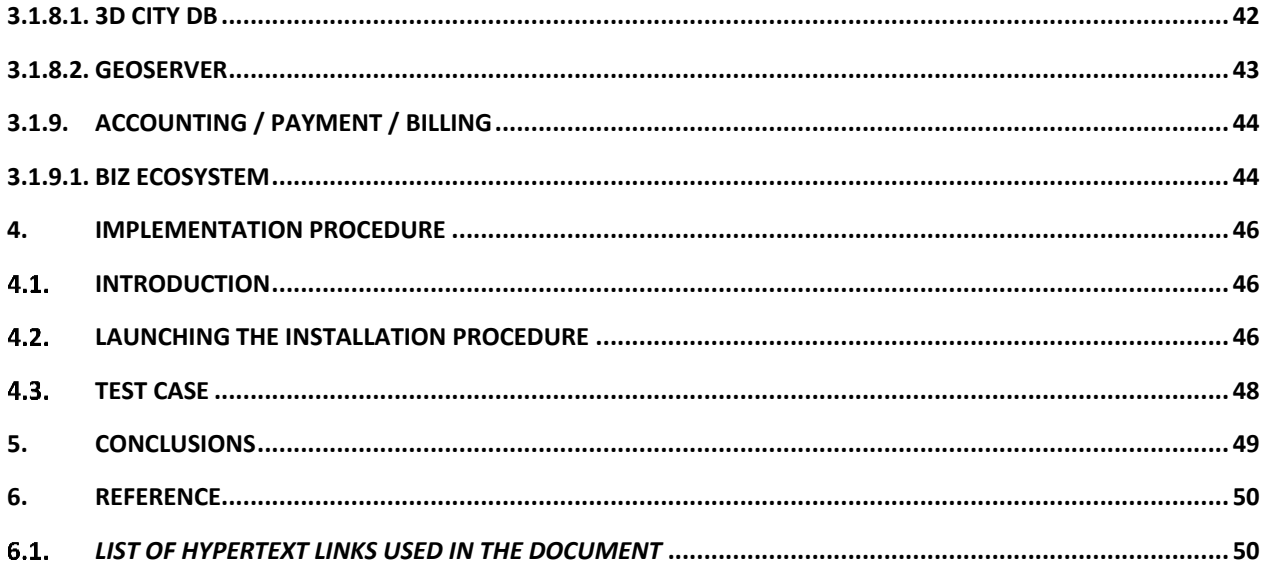

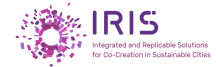

# <span id="page-6-0"></span>**Copyright**

All brands, trademarks, product names, service names, logos, images, icons cited or displayed herein are the property of their respective owners.

The use of this information does not imply an authorization for the commercial use of unlicensed products by persons wishing to implement this solution

All Information **product** and used in this document are **for identification** and **understanding** purposes only.

# <span id="page-6-1"></span>**List of Figures**

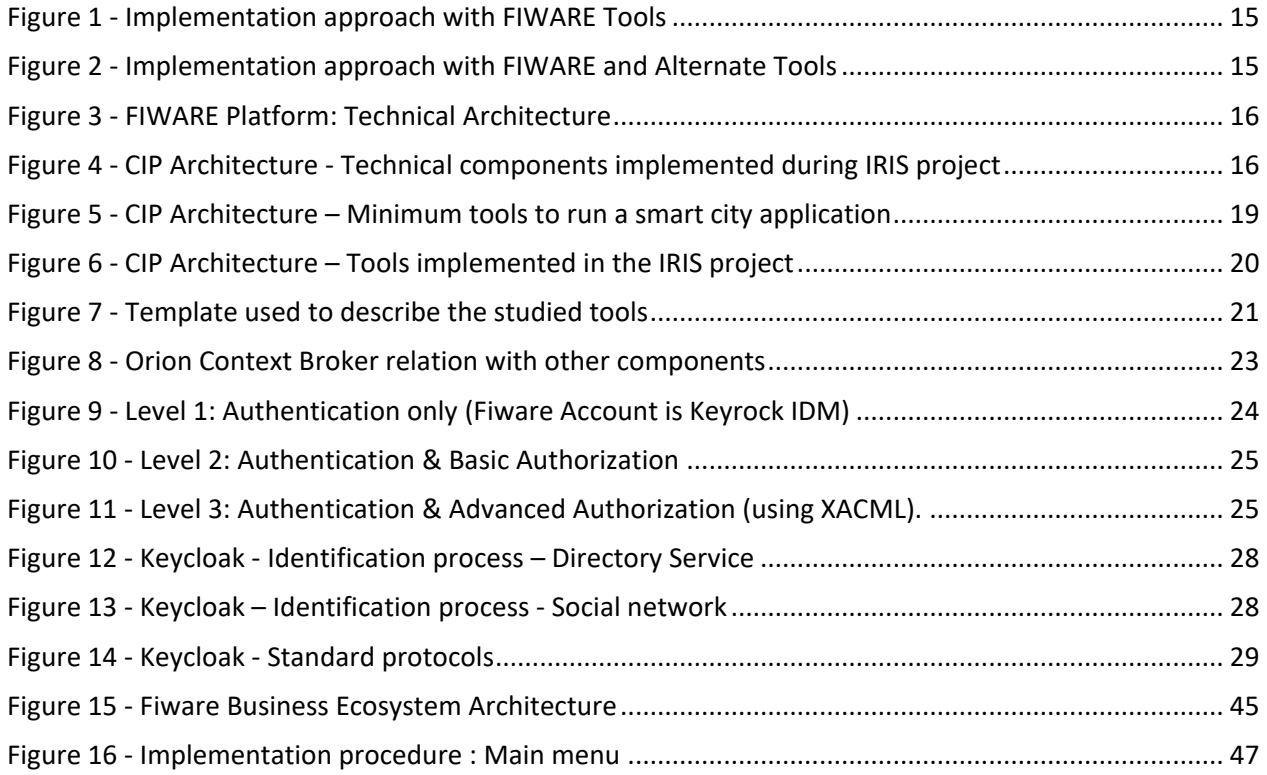

# <span id="page-6-2"></span>**List of Tables**

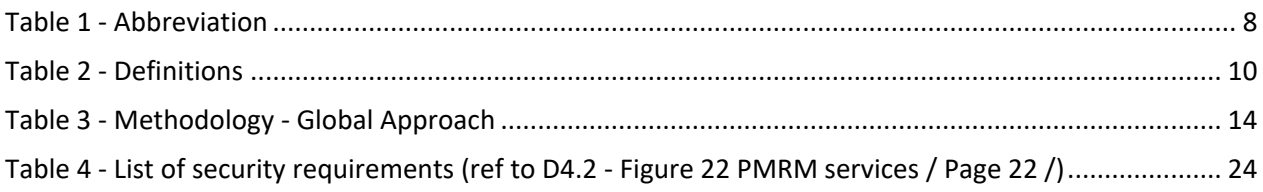

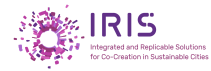

# <span id="page-7-0"></span>**List of Abbreviations and Acronyms**

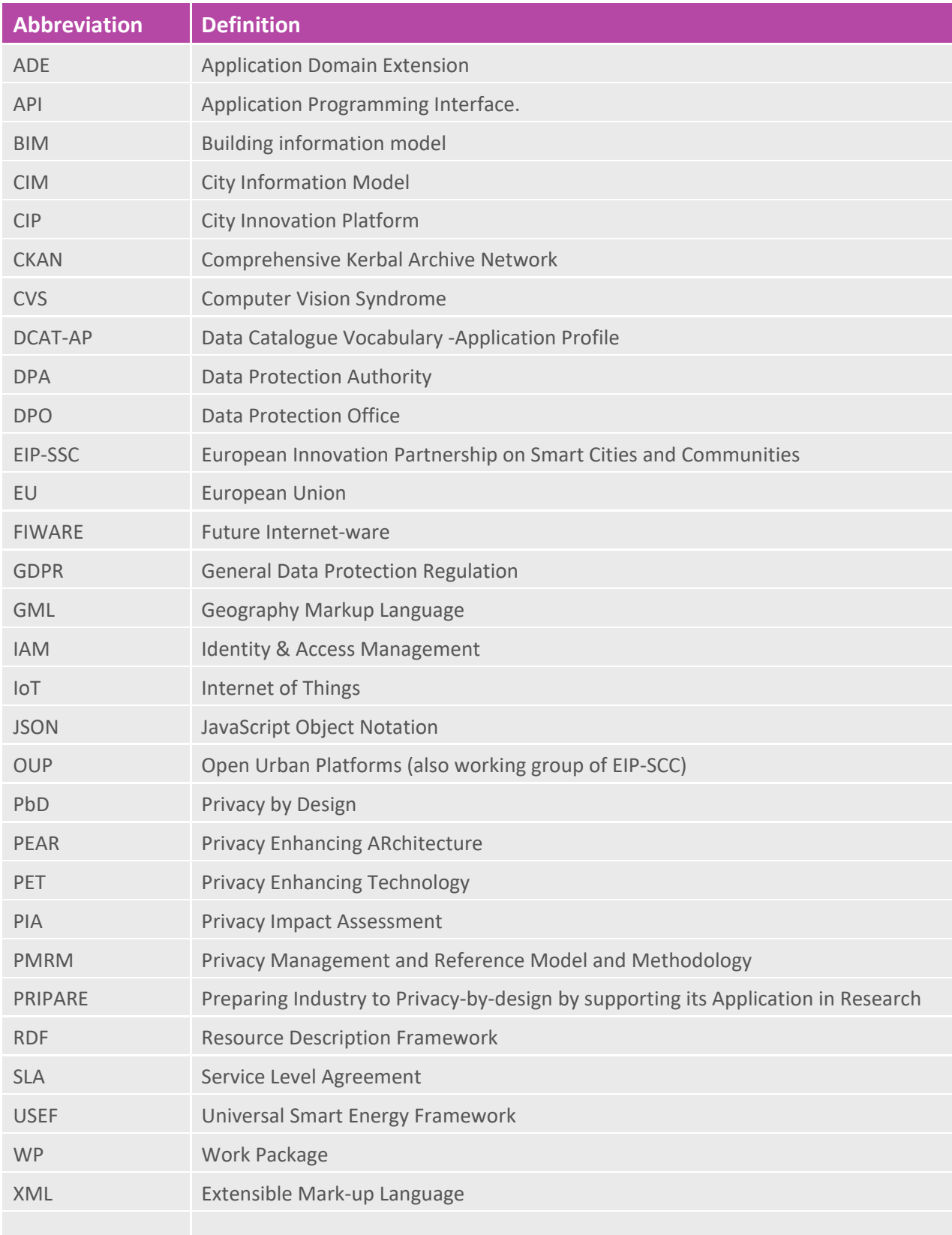

<span id="page-7-1"></span>*Table 1 - Abbreviation*

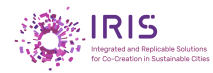

# <span id="page-8-0"></span>**List of Terms – Abbreviations and definitions**

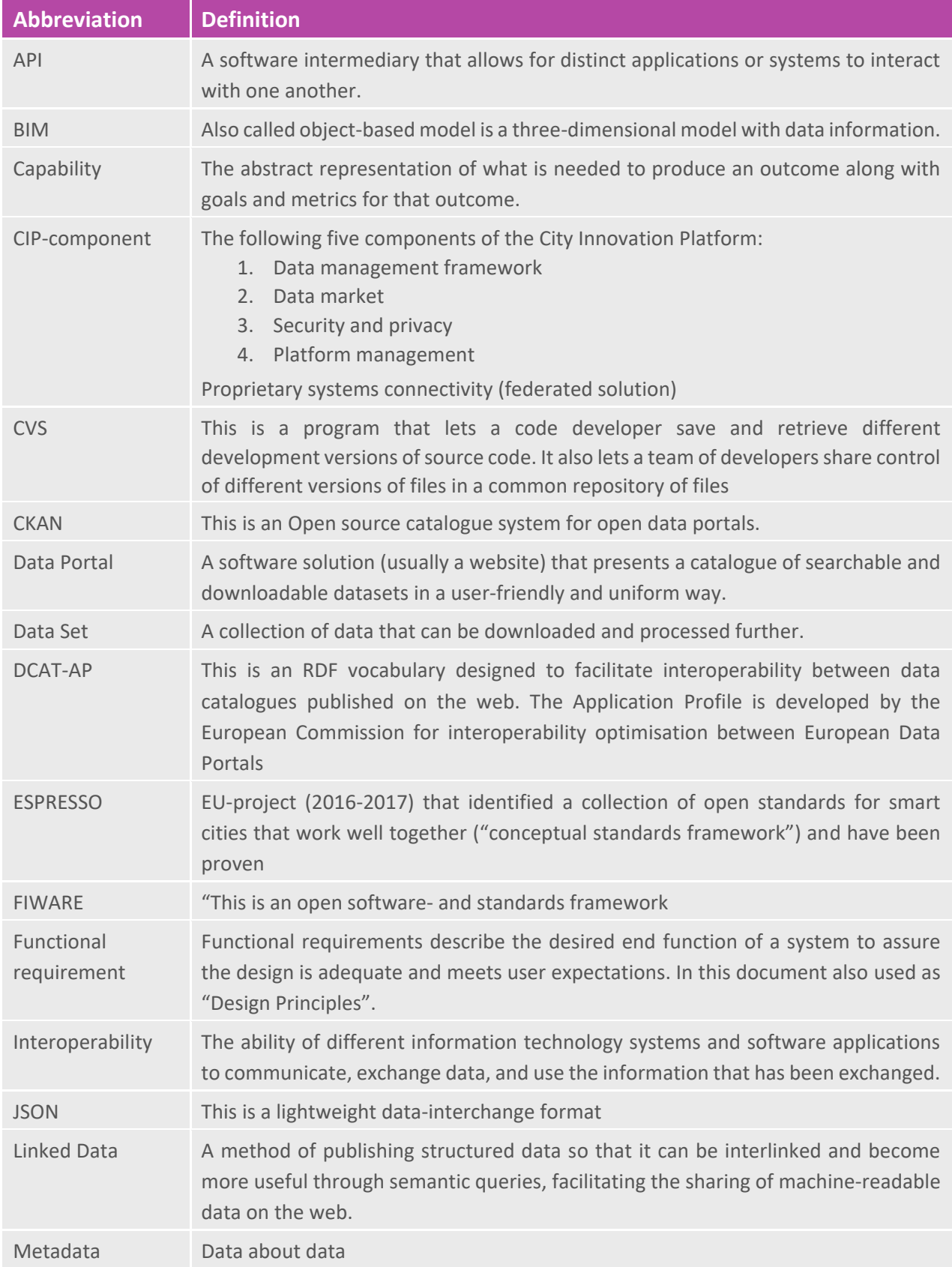

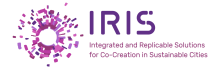

| Open data                                 | Data carrying an open licence stating it can be freely used, re-used and redistributed<br>by anyone, for any purpose.                                                                    |
|-------------------------------------------|----------------------------------------------------------------------------------------------------|
| Open<br>&<br>Agile<br><b>Smart Cities</b> | Open & Agile Smart Cities (OASC) is a global initiative connecting cities, advocating<br>de facto standards, and sharing best practices.                                                 |
| Reference<br>architecture                 | A template that offers a common language and support for standards, specifications<br>and patterns, a list of functions and interfaces (APIs) and their interactions with<br>each other. |
| <b>RDF</b>                                | This is a standard model for data interchange on the web.                                                                                                    |
| Role                                      | Responsibility and/or activity of a stakeholder within the CIP                                                                                                    |
| Stakeholder                               | A person or group with specific interest in the CIP.                                                                                                    |
| Technical<br>requirement                  | Technical requirements define what is required to deliver the desired function or<br>behaviour from a system to a user's standards.                                                      |
| TM-Forum                                  | Is a neutral, non-profit member organization.                                                                                                    |
| <b>USEF</b>                               | This is an international common standard that ensures smart energy technologies<br>and projects are connectable at lowest cost.                                                          |
| XML                                       | This is a mark-up language that defines a set of rules for encoding documents in a<br>format that is both human-readable and machine-readable.                                           |
|                                           |                                                                                                    |
|                                           |                                                                                                    |
|                                           |                                                                                                    |

<span id="page-9-0"></span>*Table 2 - – Abbreviations and definitions*

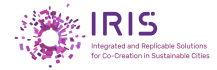

# <span id="page-10-0"></span>**1. Introduction**

# <span id="page-10-1"></span>**Prerequisites**

To fully understand the content of this document and benefit the most of it, it is recommended to read first the following documents:

- D4.2: Document describing the functional aspects of the architecture in accordance with the Functional & Technical requirements "interoperable and open solutions, standards and new business models";
- D4.4: Document translating the use cases of the LH Cities into a technical architecture as a reference for each implementation of the CIP within LH Cities and Follower cities.

### <span id="page-10-2"></span>**Scope, objectives and expected impact**

Task 4.5 of Work Package 4 is described in the IRIS project management plan as "Implementation and integration of core CIP components".

The deliverable describes all information about "Technical components / Configuration management / Deployment procedure" to implement a generic API, Data models, and support for the FIWARE platform components that are required for the development of integrated solutions.

The document describes the products, technologies, procedures necessary to install and support a CIP platform, and to ensure that the system components are compatible and comply to support for the FIWARE platform components.

It also aims to facilitate future developments of integrated solutions "services / applications" to handle a large volume of data and information coming from various domain in the scope defined in the requirements.

It provides information applicable to the different parties involved in the IRIS project in accordance with all the common decisions taken to build the current architecture.

Specific implementations of this architecture are beyond the scope of this document and must be specified and developed by each city.

This document completes the current documentations describing the functional and technical architectures.

# <span id="page-10-3"></span>**Contributions of partners**

The Implementation and Integration of core CIP components is a joint effort between the three LH Cities.

Each of the partners has contributed with a set of reflection, technical research and development activities, to provide and share its results by comparative tests (Advantages / disadvantages) with the different components implemented.

The FIWARE concept is built around a set of software components that integrate with each other based on standards for data models and APIs.

In the case of software components, different candidate solutions with the same objective have been studied.

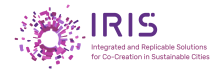

Several comparative tests were carried out on "Open Source" tools to propose a basic option and alternative options.

# <span id="page-11-0"></span>**Relation to other activities**

# **1.4.1. Previous relation**

<span id="page-11-1"></span>This document is based on the work done upstream and the documents previously delivered. These documents provide all "functional and technical" expectations to build and implement the architecture of the CIP.

This document builds on the work done in D4.1, D4.2 and D4.4.

D4.1 provided a baseline on the current situation in each major city.

D4.2 described the functional reference architecture, based on an analysis of stakeholders, capabilities and components.

D4.4 gives a description of the technical components, data processes and APIs that will be used to build the CIP.

# **1.4.2. Joint relationship during the execution of activities**

<span id="page-11-2"></span>This document includes the work done by the different teams involved in the architecture project.

This distribution on different teams made it possible to test several tools for the same technical base and to propose in certain cases several options during the deployment.

To propose to each candidate city a bespoke architecture, the document presented in chapters

- The technical solution and the tools implemented by the city of Nice;
- Possible alternatives with complementary tools tested or replacement.

In the following chapters

- 2.2 [CIP Architecture](#page-15-0)  High-level presentation;
- [3](#page-20-0) [CIP Architecture](#page-20-0)  Presentation.

#### **1.4.3. Next relation**

<span id="page-11-3"></span>The platform built on open source technical components, is associated with a set of procedures which allow each city to implement an architecture compatible with the management and sharing of data in real time.

It is the basis for the future activities to guarantee the success of the tasks:

• T4.5 – integration of CIP in LH Cities.

For the following work packages:

- WP5: Utrecht LH City demonstration activities;
- WP6: Nice LH City demonstration activities;
- WP7: Gothenburg LH City demonstration activities.

In its exploitation phase, it will provide a vision of the architecture state, thus facilitating the evolution of the platform

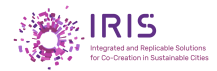

# <span id="page-12-0"></span>**Structure of the deliverables**

3 types of deliverables were managed during the execution of the task T4.4:

*Documentary components*

• D4.5 – Implementation and Integration of Core CIP Components.

*Technical Components - 1 link to a GIT including*

• Tools, framework, open source software, from reference architecture guaranteeing the use and the exploitation of the platform.

*Internal Documents of Nice city for monitoring the progress of the project*

- MNCA IRIS WP4 T4.4 Nice WSRyyymmdd Support.pptx;
- MNCA IRIS WP4 T4.4 Nice Action Plan & Deliverables & Planning.xlsm.

Only type 1 & 2 components are provided as part of the activities and deliverables of task 4.5.

This deliverable "Document D4.5" describes the different stakeholders, capabilities and technical components of the Platform, focusing on generic Principles that support the implementation of the core CIP components.

#### *Chapter 2 - Methodology.*

This section lists the different tools used for the implementation of the architecture and also presents the methodology used to progressively test the integration of the bricks implemented.

#### *Chapter 3 - CIP Architecture – Detailed Presentation*

This section presents in detail the technical components used in the implementation of the architecture foundation.

For each component, the reader can find information related to the reasons for this choice, difficulties encountered in its implementation, and links to different procedures that can provide advice and ease of installation.

#### *Chapter 4 – Implementation procedure*

This section describes how to implement the set of basic software to create a CIP platform

#### *Chapter 5 – Conclusion*

The document is not intended to define the standard reference architecture to be implemented, but rather to recommend the possible technical solutions and the software components to be used according to what has been tested according to the conditions of implementation by the MNCA and the other partner cities.

#### *Chapter 6 – Reference*

The chapter provides additional information in the understanding of the document.

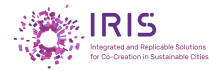

# <span id="page-13-0"></span>**2. Methodology**

# <span id="page-13-1"></span>**Global Approach**

To respect an open source approach in FIWARE tooling context, the chosen method took place over 2 periods, each period including several steps.

- The steps of the first period were executed sequentially and only once.
- Each step of the second period was iterative by the sequential implementation of FIWARE tools, then alternate tools, depending on the scenario and the schedule defined at the end of the first period.

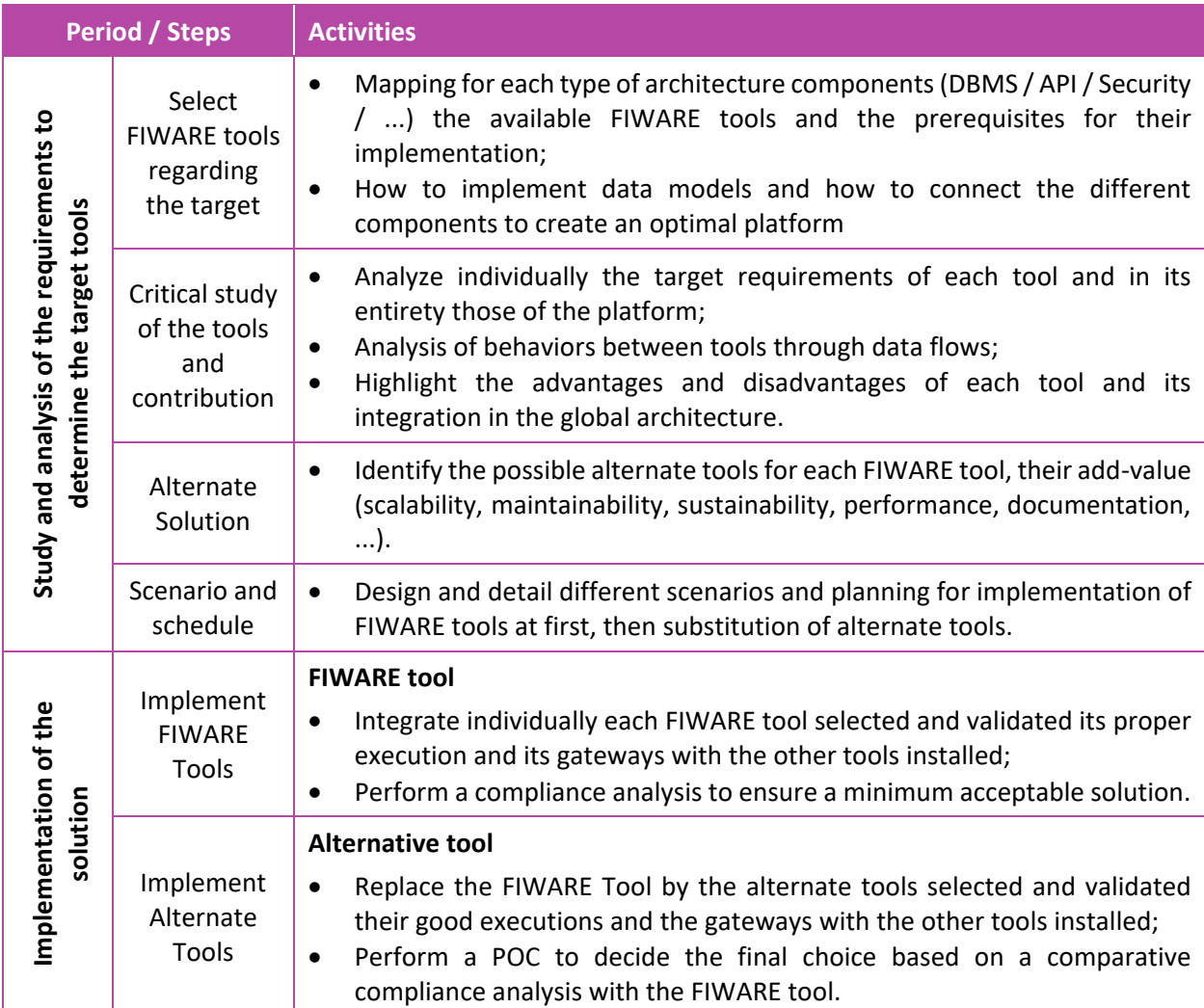

<span id="page-13-2"></span>*Table 3 - Methodology - Global Approach*

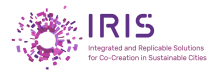

# **2.1.1. Implementation Scenario with FIWARE Tools**

<span id="page-14-0"></span>The scenario chosen for the implementation of FIWARE tools followed a strict rule. The implementation was done by iteration in order to test the correct functioning of the components and to perform non regression tests on the components already installed.

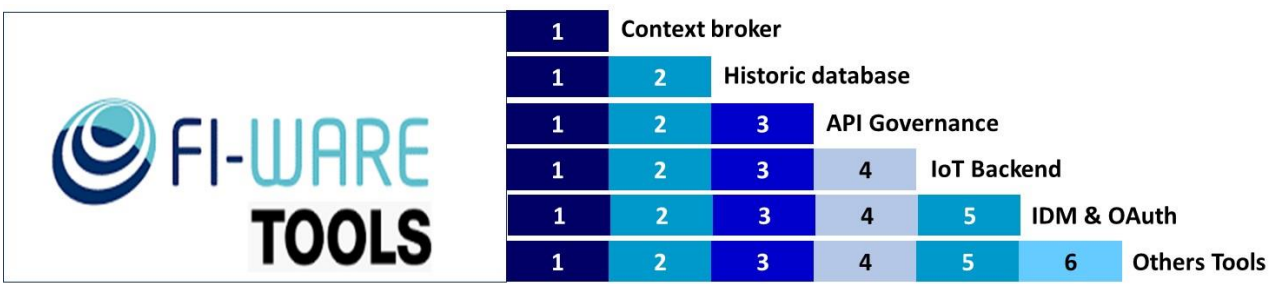

The incremental implementation includes a non-regression test to validate the step

*Figure 1 - Implementation approach with FIWARE Tools*

<span id="page-14-2"></span>No other implementation shall start if the previous implementation had not been validated in its globality.

<span id="page-14-1"></span>This individual approach has allowed each step of tool integration to have a feedback "ROI" and capitalize in a plan of continuous progress for the next integration.

# **2.1.2. Implementation Scenario with combination alternative and FIWARE Tools**

The scenario chosen for the implementation of the alternative tools followed the same rules.

According to the analysis, the choice of an alternative tool was 0 to 2 possible per FIWARE tool.

In order to study the best performance and scalability between different tools, several combinations of tool assemblies have been tested.

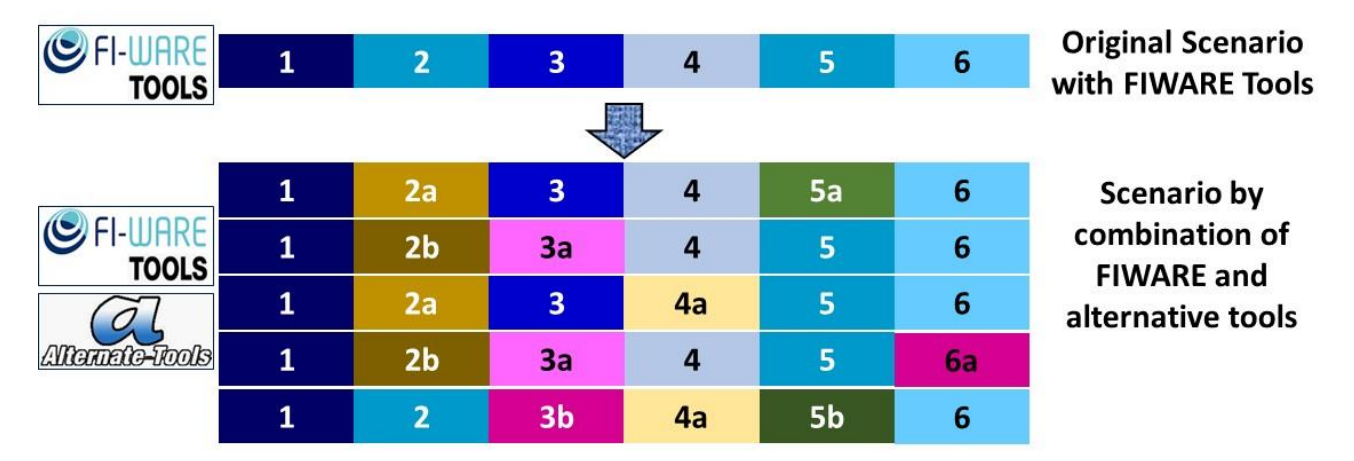

<span id="page-14-3"></span>*Figure 2 - Implementation approach with FIWARE and Alternate Tools*

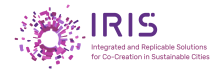

# <span id="page-15-0"></span>**CIP Architecture – High-level presentation**

# **2.2.1. Implementation principles**

<span id="page-15-1"></span>The architecture for the Platform includes the minimum components to use to run a smart city application in the scope of the requirements based on the FIWARE platform.

The Picture below shows the building blocks that can be used in an open urban platform below.

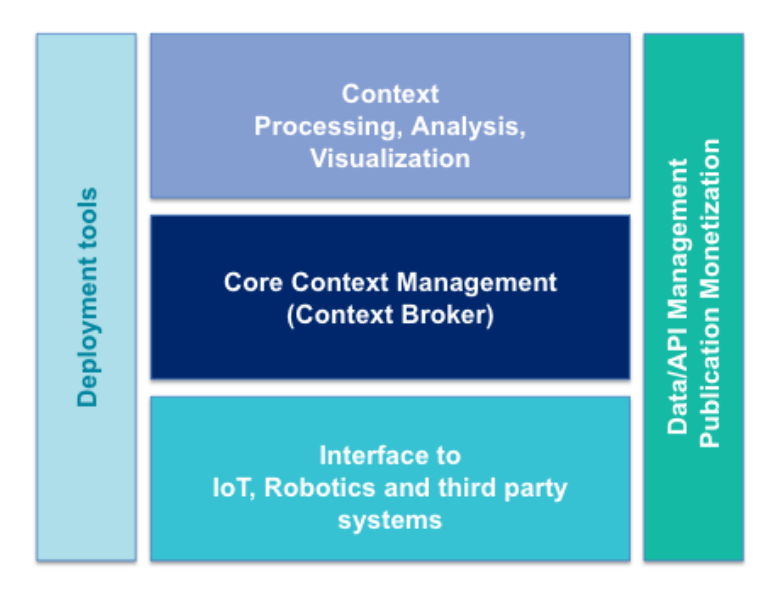

*Figure 3 - FIWARE Platform: Technical Architecture (Source FIWARE<sup>1</sup> )*

<span id="page-15-2"></span>As part of the IRIS project, the CIP architecture implemented as well as the technical components used are presented in the diagram below.

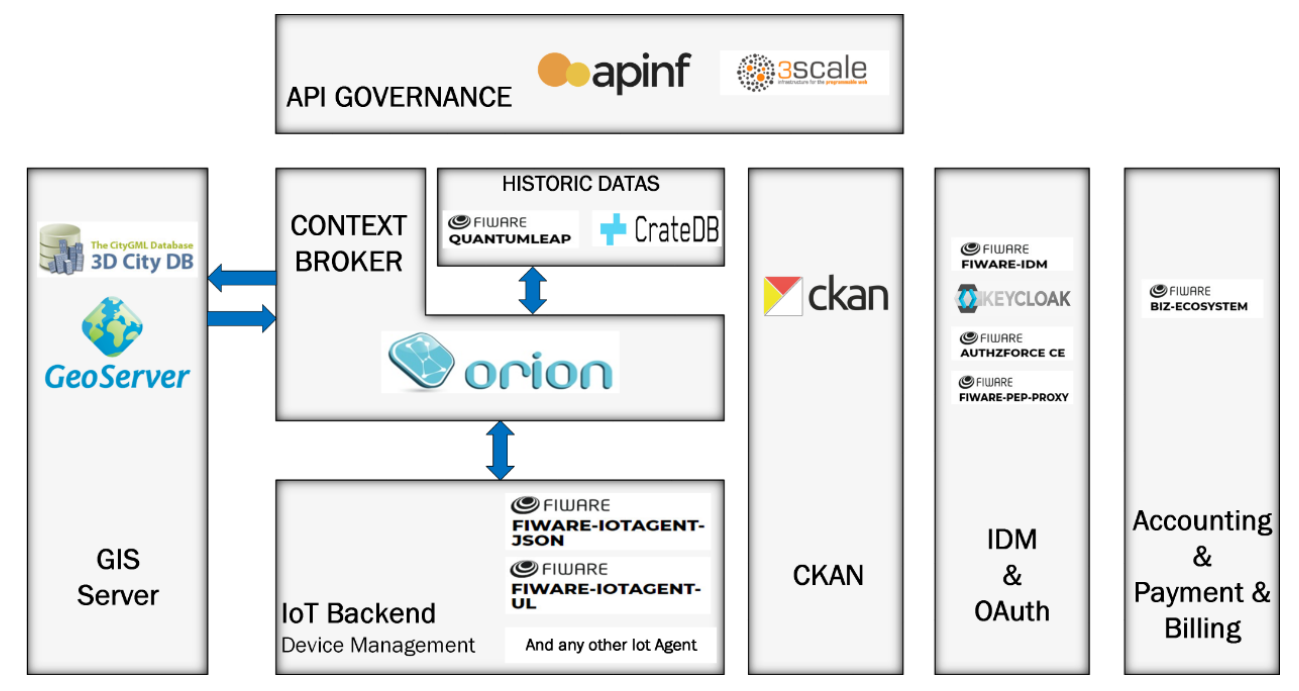

*Figure 4 - CIP Architecture - Technical components implemented during the IRIS project*

<span id="page-15-3"></span> $\overline{\phantom{a}}$ 

<sup>1</sup> <https://www.fiware.org/developers/catalogue/>

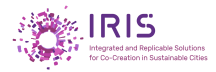

# **2.2.2.Synthetic presentation of the technical components**

<span id="page-16-0"></span>This section lists by theme the technical components implemented or tested in the CIP architecture during IRIS project. The next chapter describes with more detail, the architecture and the technical components.

The gathering of the technical components is formalized on the following topics:

- IDM & Authzforce (Security & Privacy)
- API Management
- Connector
- IoT Agents Device Management Exchange Format
- Data Base Storage and Publication
- Data Visualization / Analyzing / Monitoring
- Geographical tools
- Accounting / Payment / billing

# **2.2.2.1. IDM & Authzforce (Security & Privacy framework)**

<span id="page-16-1"></span>To reduce exposure to different threats and attack methods, while accepting a dynamic and open environment, FIWARE's internet security architecture focused on tools as:

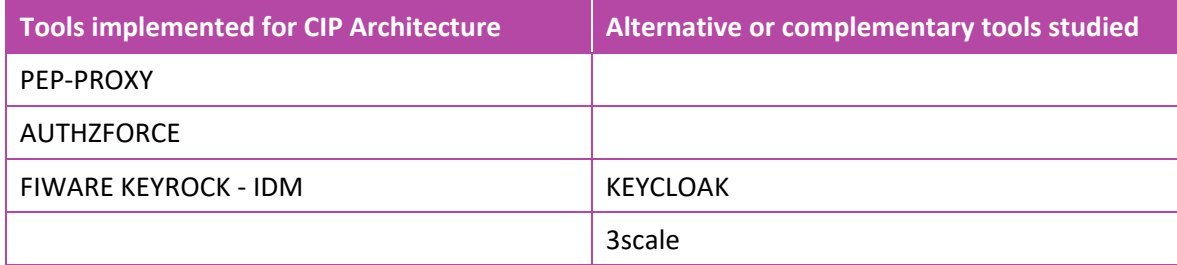

### **2.2.2.2. API Management**

<span id="page-16-2"></span>The APIs studied to publish, promote and supervise application programming interfaces are:

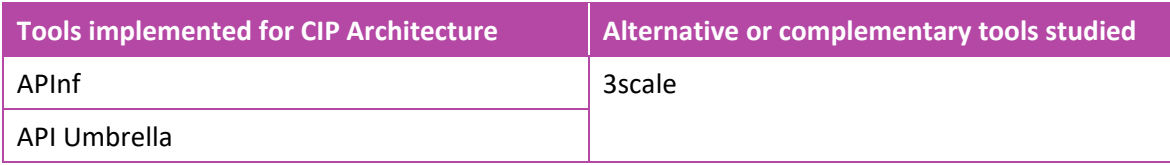

# **2.2.2.3. Connectors**

<span id="page-16-3"></span>This is connectors in charge of persisting certain sources of data in certain configured third-party storages, creating real time view or a historical view of such data:

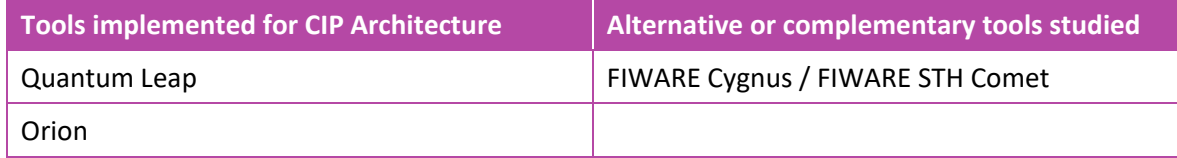

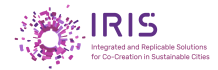

# **2.2.2.4. IoT Agents - Device Management - Exchange Format - IDAS**

<span id="page-17-0"></span>Solutions for collecting and transporting data as the communication channel protocol from IoT devices support exists with several standard file formats. Based on the standard data model defined by FIWARE<sup>2</sup>, the accepted formats in the IoT backend are:

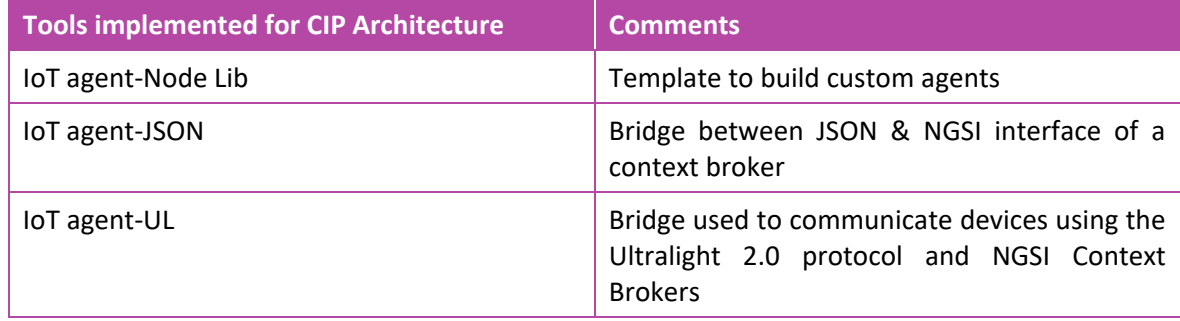

## **2.2.2.5. Data Base Storage and Publication**

<span id="page-17-1"></span>Core function of the architecture, it supports multiple sources and data formats to account for increased information delivered by connected objects in an evolving and constantly ecosystem changing. It allows to store data through an open portal to share, search and make accessible public and private data in different ways in the reference architecture.

Two options for storing the data are proposed:

- An option storing the last known value of an attribute, to always have the last known information,
- An option to save all the values of this attribute to follow its evolution to restore statistics in the form of graph or table.

The databases selected are listed below:

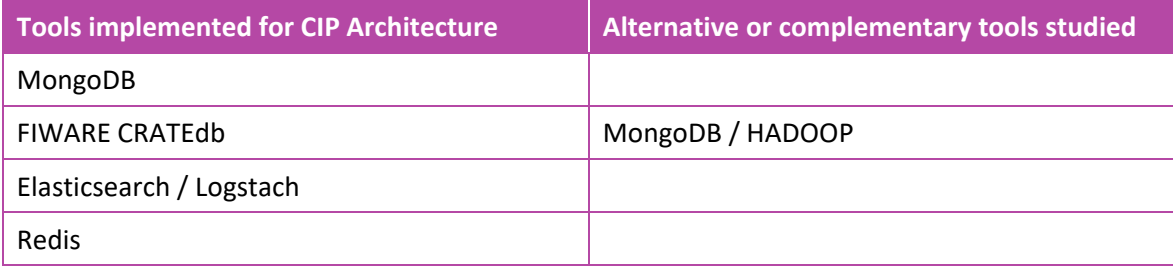

# **2.2.2.6. Data Visualization / Analyzing / Monitoring**

<span id="page-17-2"></span>The tools proposed are:

| <b>Tools implemented for CIP Architecture</b> | Alternative or complementary tools studied |
|-----------------------------------------------|--------------------------------------------|
| Grafana                                       |                                            |
| Kibana                                        |                                            |

<sup>2</sup> <https://www.fiware.org/developers/data-models/>

 $\overline{\phantom{a}}$ 

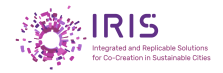

# **2.2.2.7. GIS Server**

<span id="page-18-0"></span>The tools proposed are:

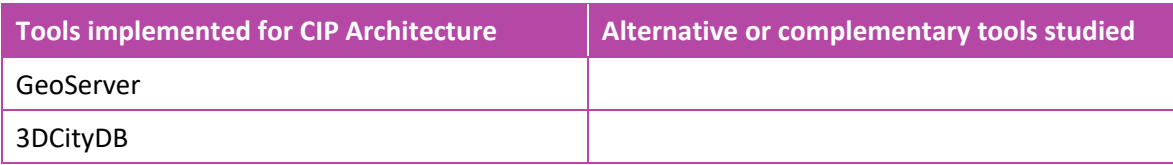

# **2.2.2.8. Accounting / Payment / billing**

<span id="page-18-1"></span>The tools proposed are:

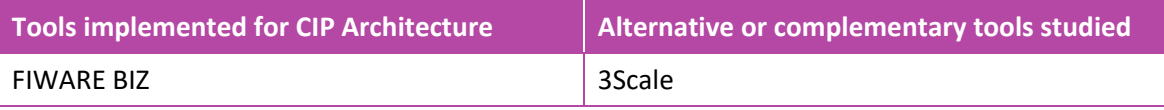

## <span id="page-18-2"></span>**2.2.3.Mapping tools to implement at least for a CIP architecture / Fiware concepts**

This section presents the positioning of the technical solutions implemented by Nice on the CIP architecture to meet the minimum requirements required to run a smart city application.

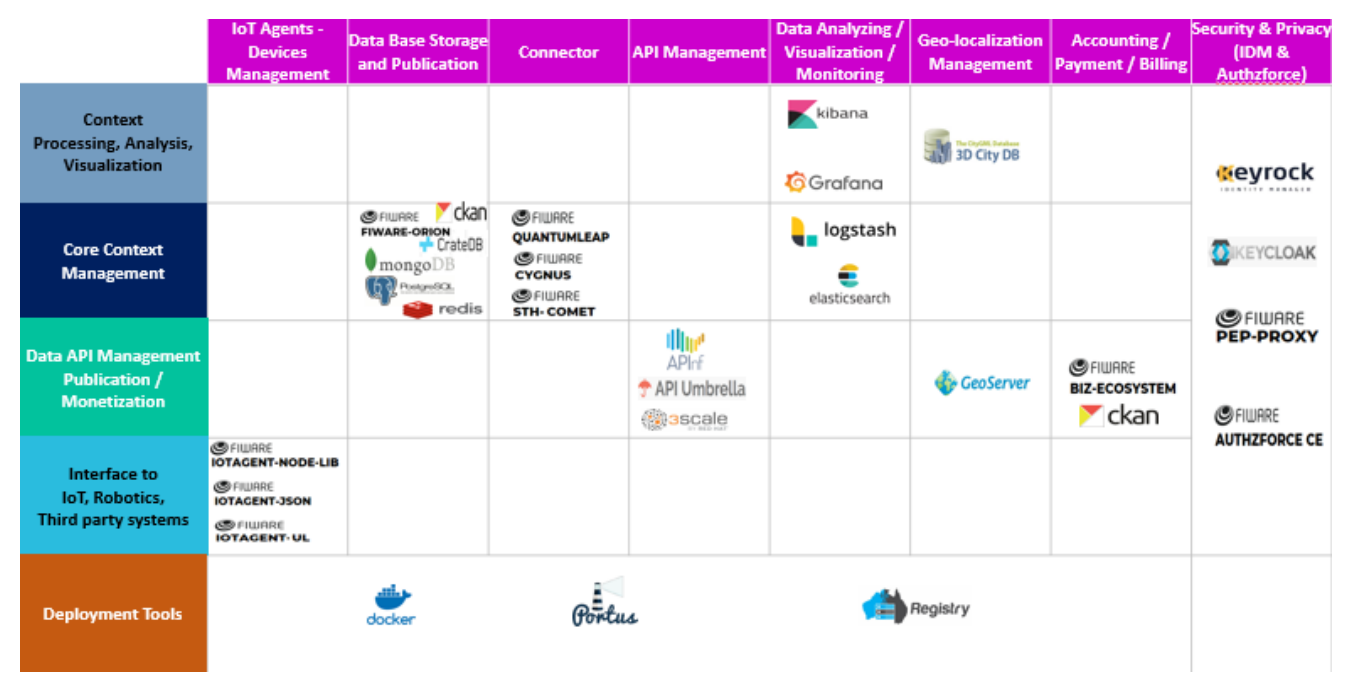

<span id="page-18-3"></span>*Figure 5 - CIP Architecture – Minimum tools to run a smart city application*

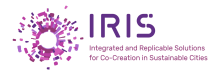

# **2.2.4.IRIS architecture**

<span id="page-19-0"></span>The figure below shows the articulation of the different tools selected and implemented during the IRIS project.

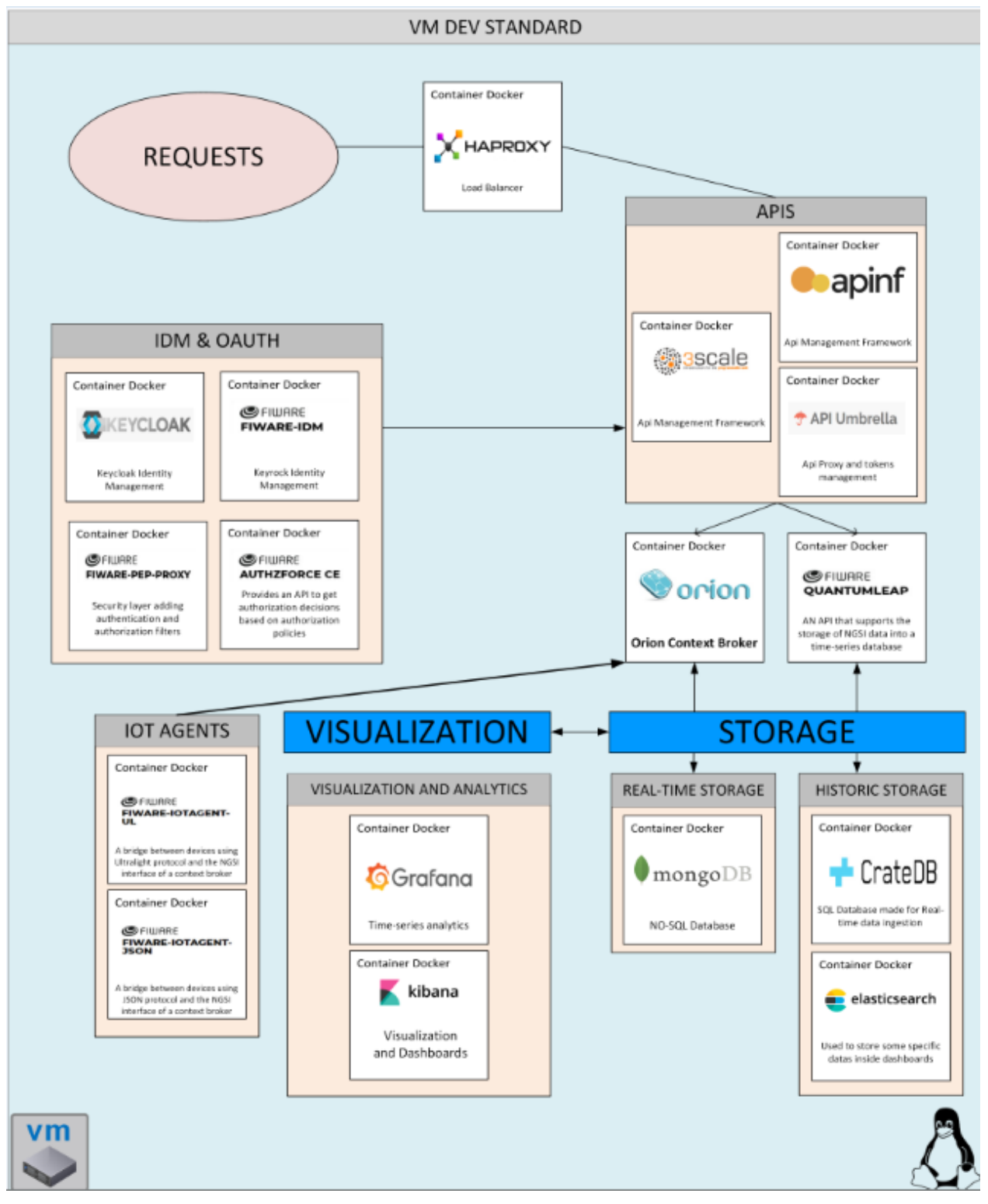

<span id="page-19-1"></span>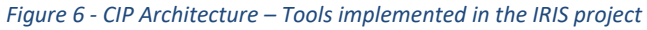

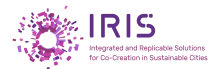

# <span id="page-20-0"></span>**3. CIP Architecture – Presentation**

The CIP architecture has several components. For each of them a detailed description is given, it includes links to the publisher's documentation, to the associated FIWARE documentation and finally to the installation procedure as part of the IRIS project.

# <span id="page-20-1"></span>**Description of the studied tools**

For each tool studied and mentioned in the previous section, the chapter presents in detail the technical information needed to understand it. Links refer to official sites for up-to-date additional information

A common formalism of presentation has been adopted according to the model below. It contains for each tool:

- Its goal and the reason to choose it
- How to install the component in a CIP architecture with a link if used in the IRIS project
	- Standard installation Link to editor tool if develop by an editor
	- Implementation procedure with FIWARE Link to FIWARE documentation
		- Implementation procedure with IRIS project Link to guide
- Software requirements (if known), Additional information (if necessary). Information presentations are formalized in the model below:

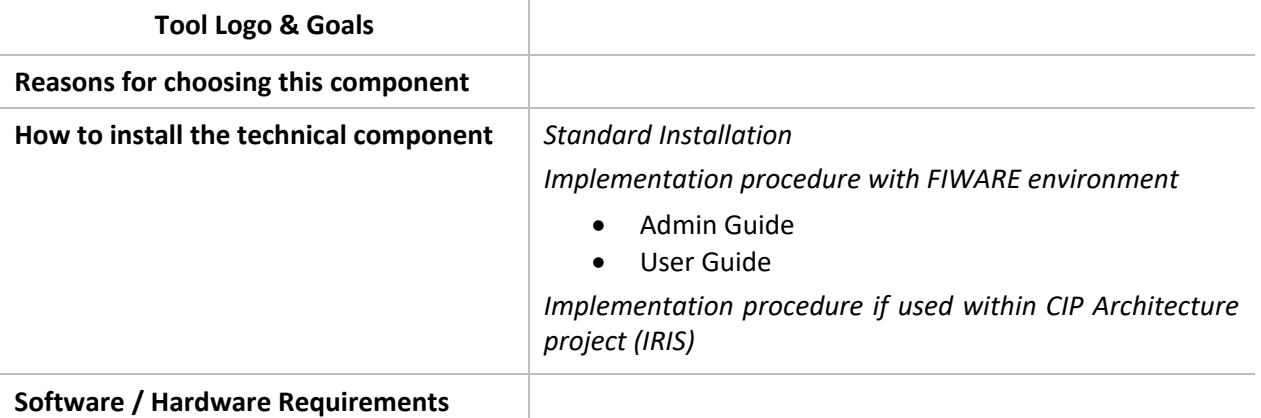

#### <span id="page-20-2"></span>**Additionnal information**

*Figure 7 - Template used to describe the studied tools*

As proposed, the document presents also alternative tools tested during the CIP architecture project but not implemented. In this case, no installation procedure is described.

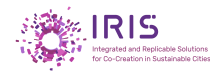

# **3.1.1. Orion – Context broker component**

<span id="page-21-0"></span>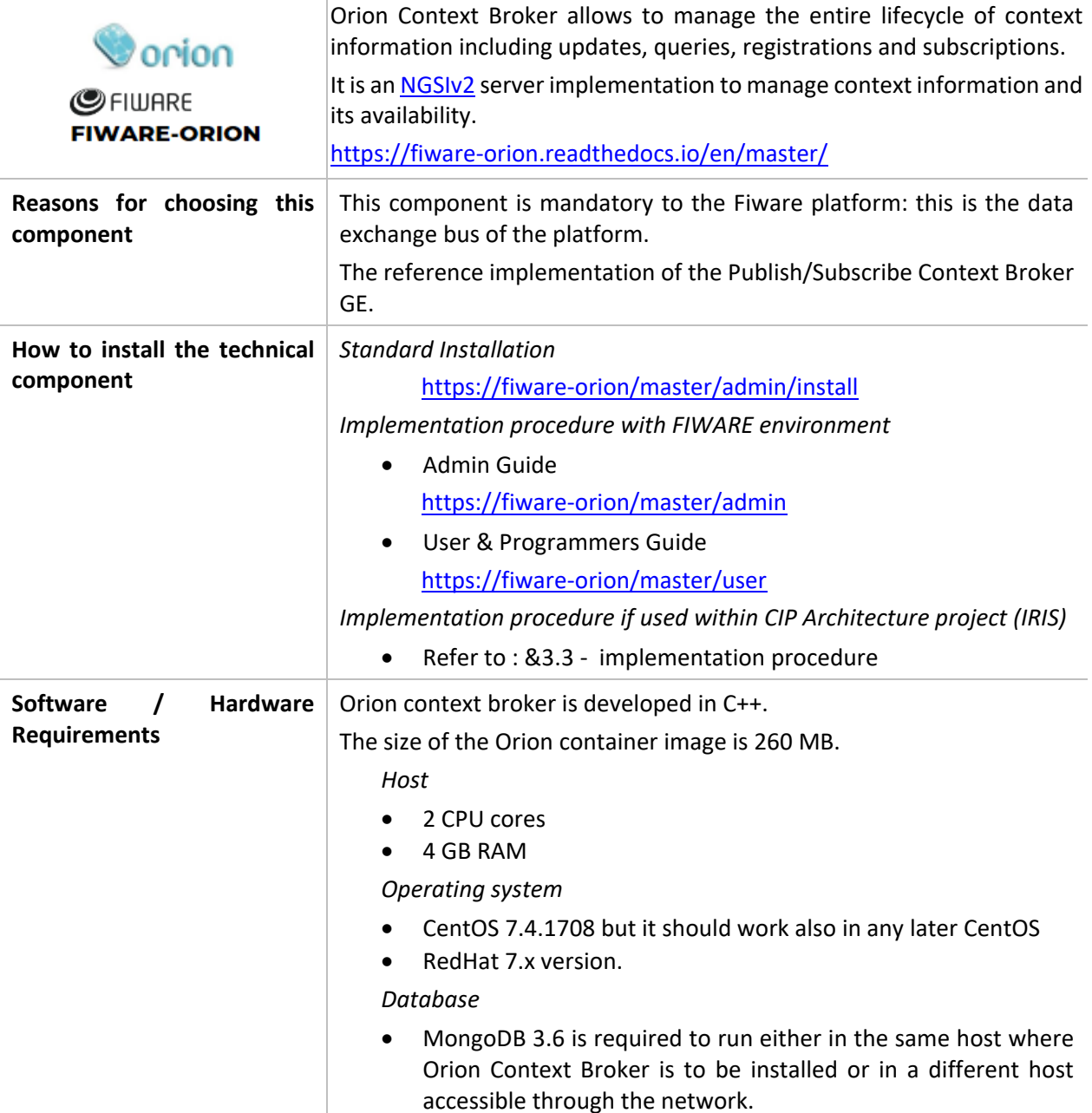

#### **Additionnal information**

Context Broker as a central component interact with many other components such as IOT Agents, Cosmos (Cygnus and Comet), CEP, Wirecloud

Orion doesn't provide "native" authentication nor any authorization mechanisms to enforce access control.

Authentication / Authorization are provided using the FIWARE PEP Proxy GE. / Keyrock IDM security component.

To provide high availability and scalability, the Orion component is deployed as a service through a Docker stack file, meaning that several container instances of Orion will run to provide HA, scalability.

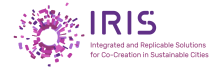

The following schema shows the place of Orion context broker in the Fiware architecture:

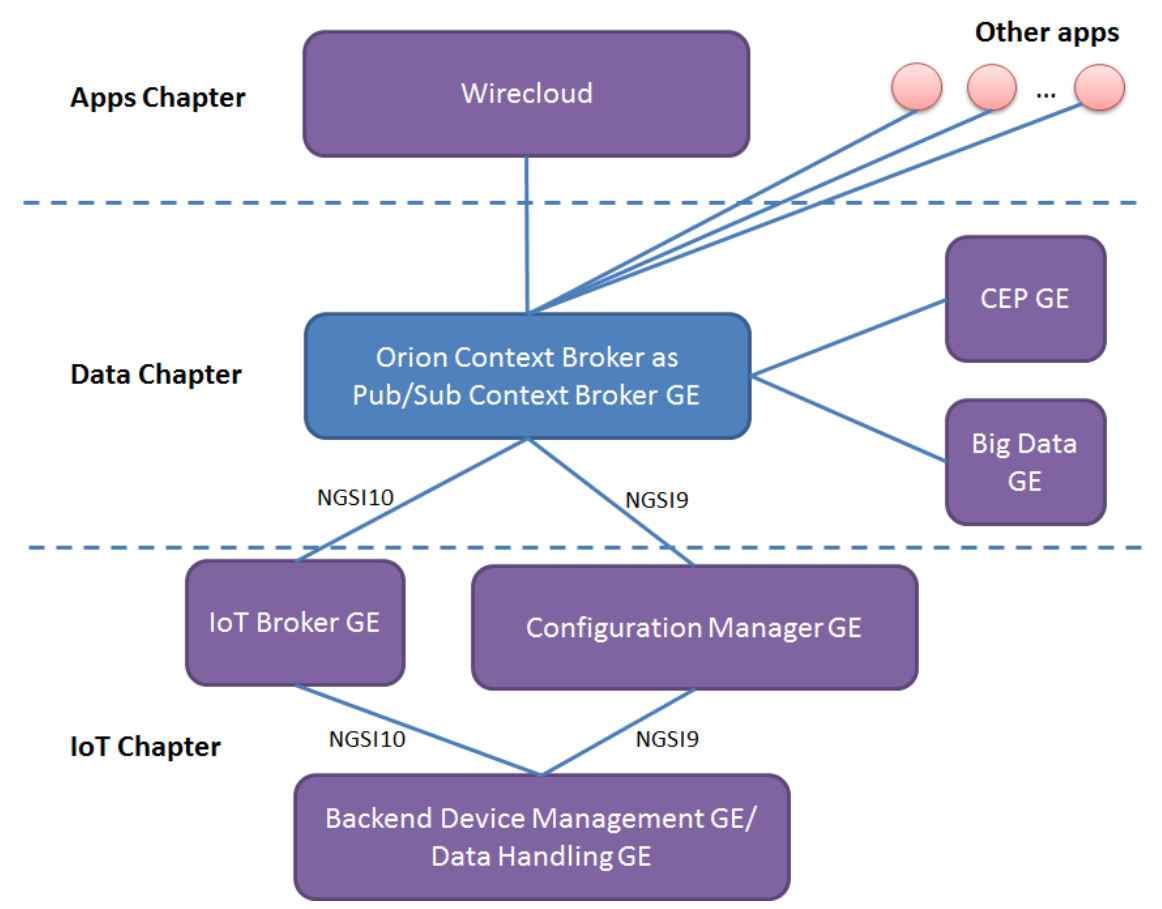

*Figure 8 - Orion Context Broker relation with other components*

<span id="page-22-1"></span>This component is central to the platform, because it's the dorsal of the Fiware architecture

It can become a bottleneck in case of high traffic, so a particular attention is needed on response time, through specific monitoring.

# **3.1.2. IDM & Authzforce - Security & Privacy**

<span id="page-22-0"></span>The security component is central to the platform, and so, used by most of other components from the platform to provide them authentication and authorization management, such as Orion Context Broker, CKAN, CEP, as well as Business ecosystem.

This section presents the tools that introduce identity management in FIWARE. The software solutions proposed meet with the requirements set within the specifications.

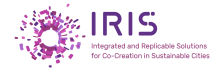

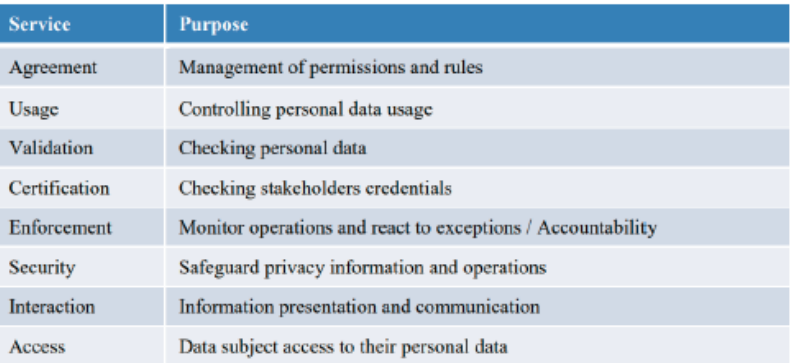

#### *Table 4 - List of security requirements (ref to D4.2 - Figure 22 PMRM services / Page 22 /)*

<span id="page-23-1"></span>This component is the Fiware GE responsible for Fiware platform global user identity & access rights management. It is composed of 3 elements:

#### • *Identity Manager : [KeyRock](https://catalogue.fiware.org/enablers/identity-management-keyrock)*

The Keyrock module provides identity management, the integrated web UI is provided through Horizon front-end, which allows user accounts management.

#### • *Access Control [: AuthZForce](https://catalogue.fiware.org/enablers/authorization-pdp-authzforce)*

AuthZForce is the PDP (Policy Decision Point). It provides roles and access rights management based on XACML.

#### • *GE module to add security to backend applications : [PEP Proxy](https://catalogue.fiware.org/enablers/pep-proxy-wilma)*

The PEP Proxy components provides KeyRock security to other backends of the platform such as Orion context broker.

The 3 components together offer 3 levels of security:

#### • *Level 1 Authentication*

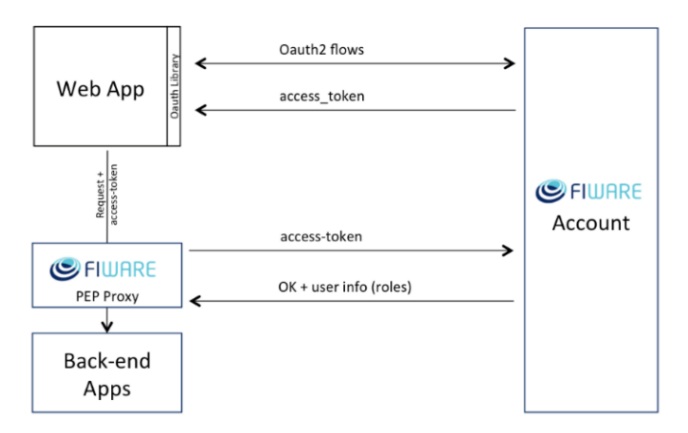

#### *Figure 9 - Level 1: Authentication only (Fiware Account is Keyrock IDM)*

<span id="page-23-0"></span>• *Level 2 Basic Authorization*

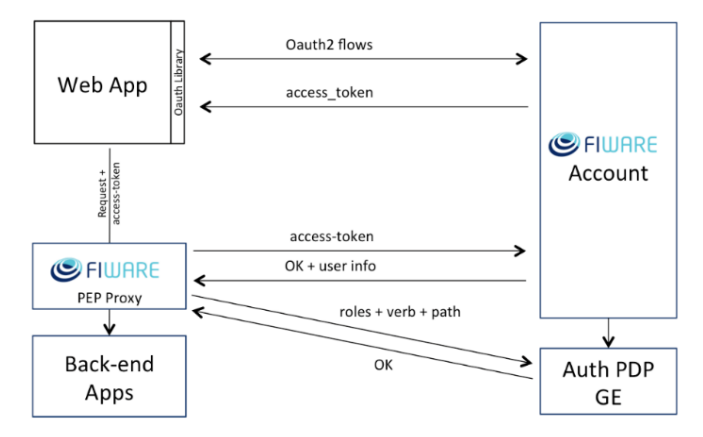

*Figure 10 - Level 2: Authentication & Basic Authorization*

<span id="page-24-1"></span>• *Level 3 Advanced Authorization*

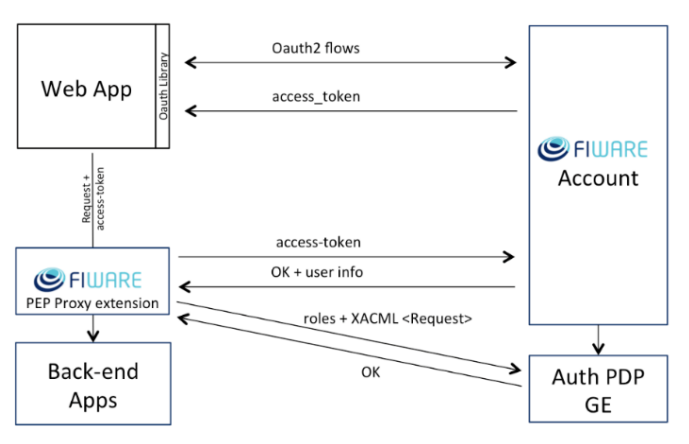

*Figure 11 - Level 3: Authentication & Advanced Authorization (using XACML).*

# **3.1.2.1. IDM - KEYROCK**

<span id="page-24-2"></span><span id="page-24-0"></span>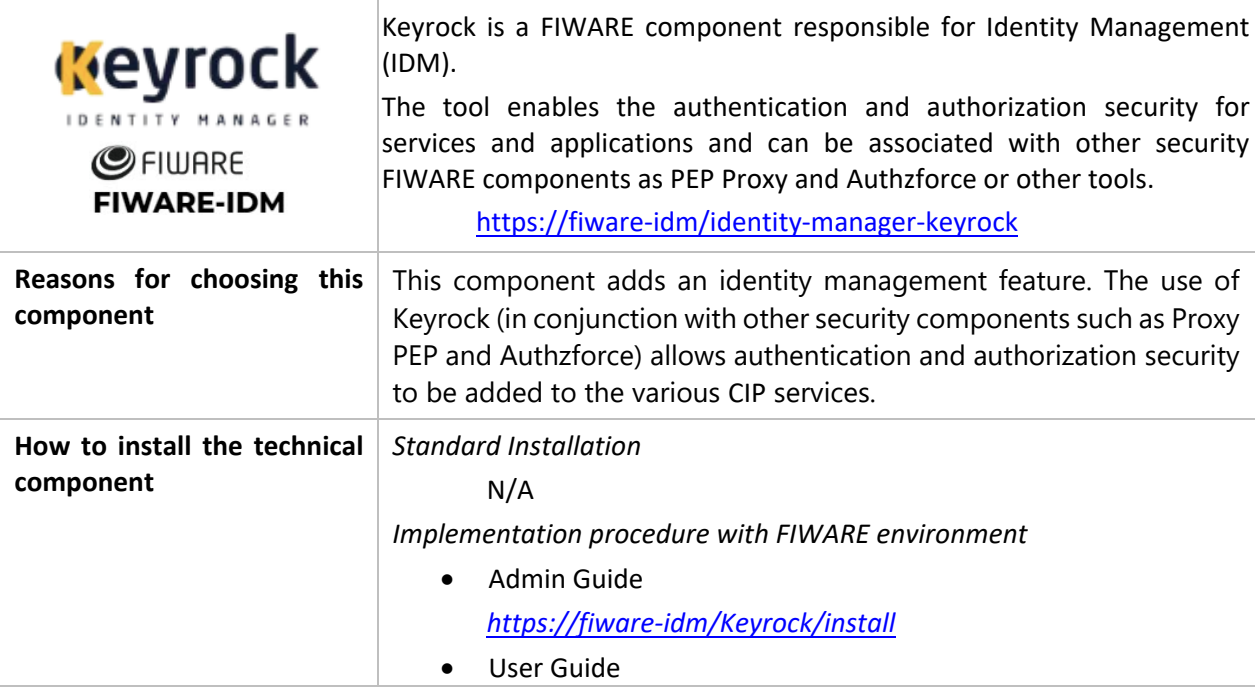

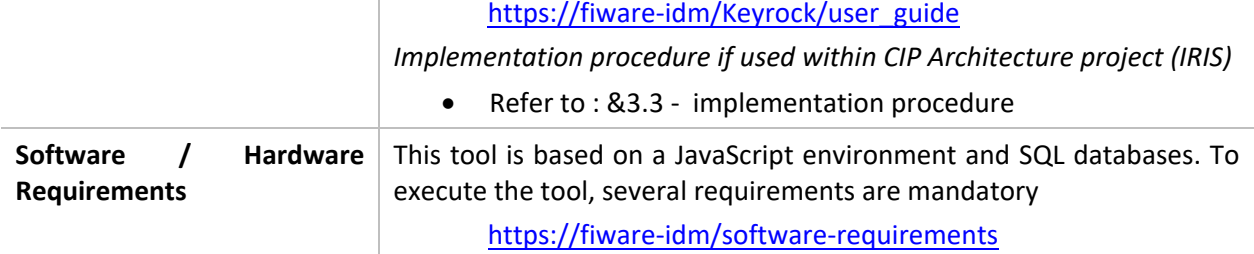

#### **Additionnal information**

Keyrock plays the role of PAP (Policy Administration Point) and PIP (Policy Information Point) in architecture. It sets rules for data usage.

# **3.1.2.2. AuthZforce**

<span id="page-25-0"></span>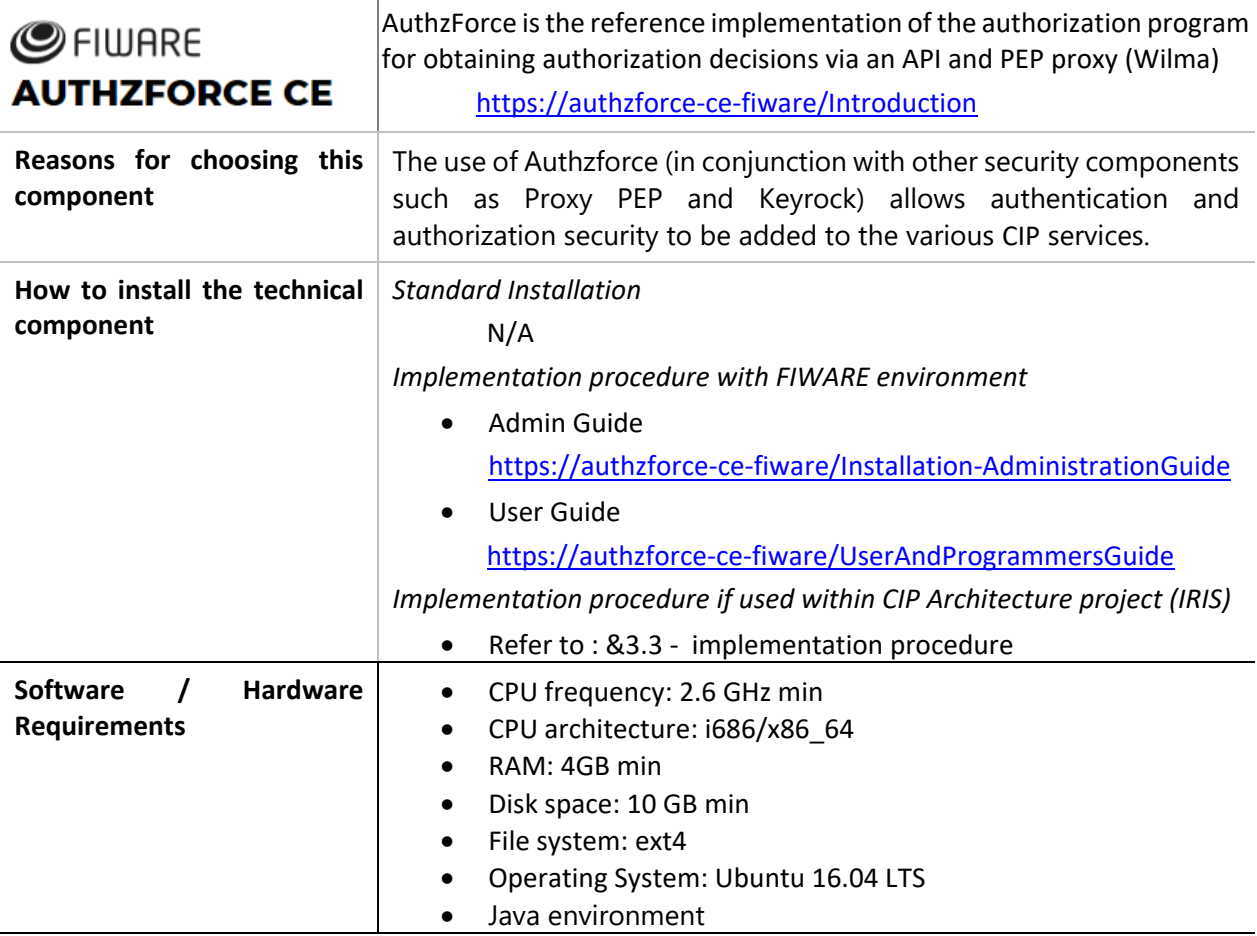

#### **Additionnal information**

AuthzForce is the reference implementation of the Authorization PDP Generic Enabler (formerly called Access Control GE). Indeed, as prescribed by the GE specification, this implementation provides an API to obtain authorization decisions based on authorization rules and authorization requests from PEP.

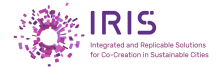

# **3.1.2.3. PEP-PROXY**

<span id="page-26-0"></span>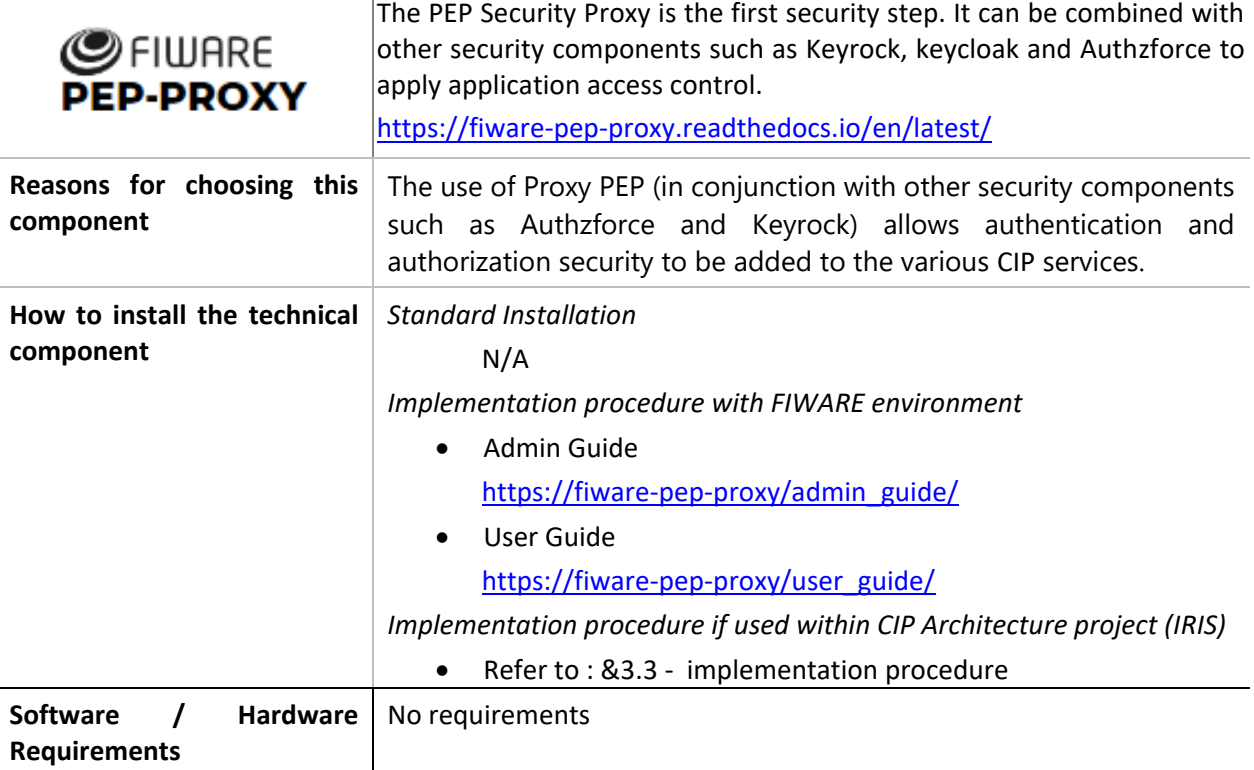

#### **Additionnal information**

The PEP proxy provides a layer of security to add authentication and authorization filters to GE FIWARE software and any primary service. This is the PEP (Police Enforcement Point) of the FIWARE chapter on security. Thus, with GE PDPs for identity management and permissions, it ensures the security of FIWARE servers.

# **3.1.2.4. IDM – KEYCLOAK**

<span id="page-26-1"></span>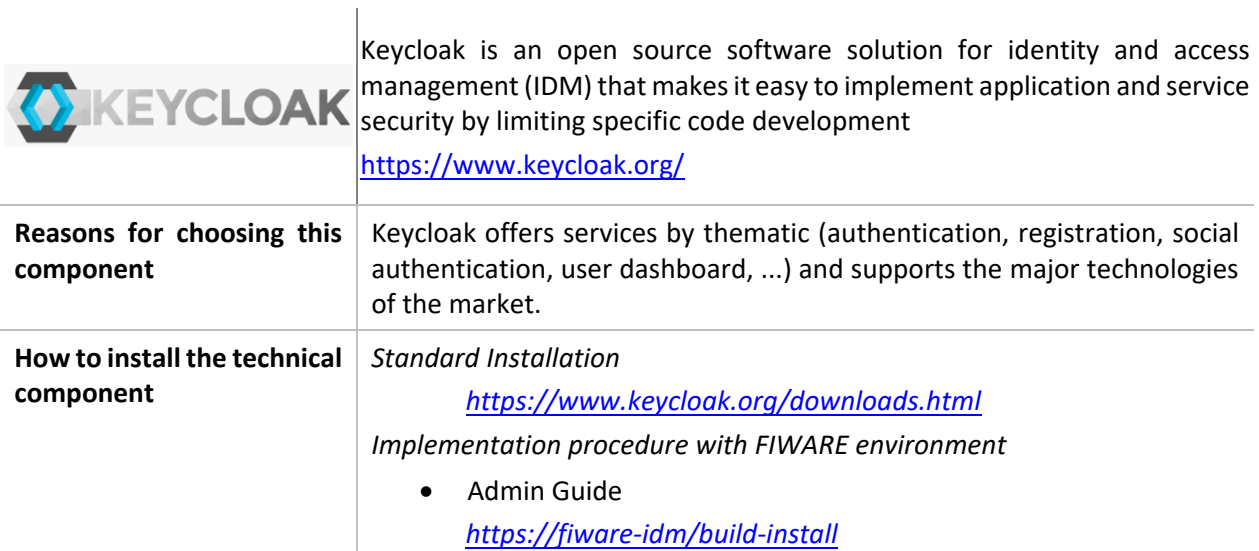

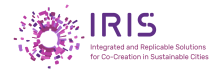

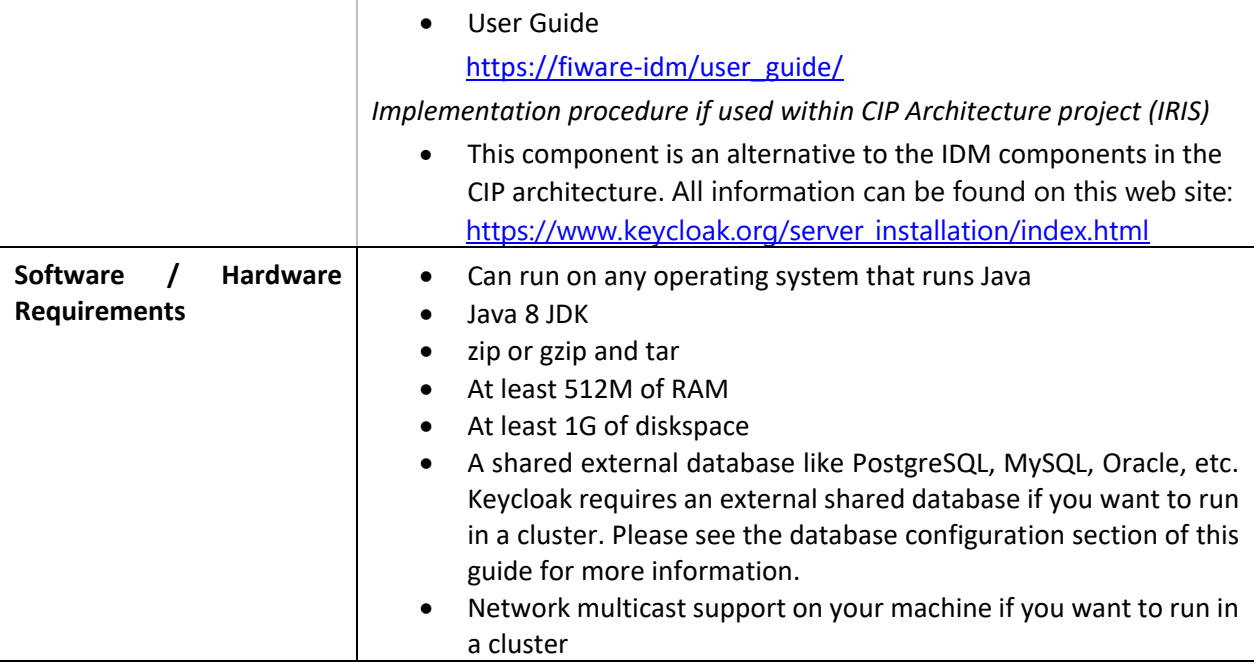

#### **Additionnal information**

Keycloack is based on a single sign-on (SSO) method that allows a user to access multiple application domains by performing only one authentication

If the identification of a user on a workstation is made through LDAP, Active Directory or own provider, the latter is automatically authenticated to Keycloak without relinquishing its login information.

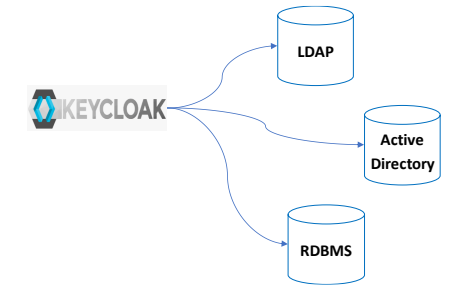

*Figure 12 - Keycloak - Identification process – Directory Service*

<span id="page-27-0"></span>Connection from social networks, as well as identity providers are also possible.

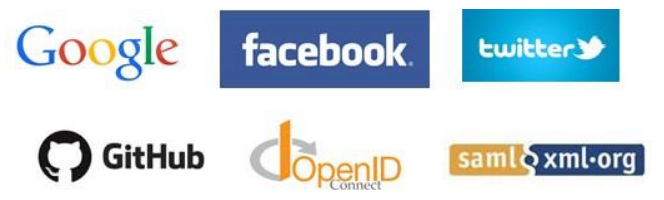

#### *Figure 13 - Keycloak – Identification process - Social network*

<span id="page-27-1"></span>With a very simple integration process, the establishment of the links is carried out by the Keycloak administration console, by selecting the components to be added as an identification protocol. No changes should be made to both the security system and the applications

Based on standard protocols, the software supports OpenID Connect, OAuth 2.0 and SAML

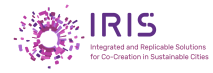

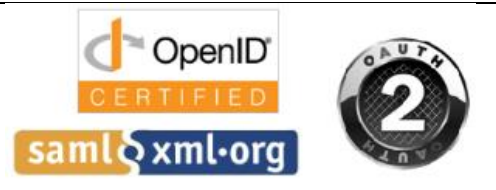

*Figure 14 - Keycloak - Standard protocols*

## <span id="page-28-2"></span>**3.1.3. API Management**

<span id="page-28-0"></span>The major features are oriented towards APIs allowing the provision of services and tools of:

- Records Management
- Publication,
- Development Portal
- Reporting and analysis.

The FIWARE API management framework relies on the integration of several APIs components such as APIumbrella, APInf, 3Scale.

### **3.1.3.1. APInf**

<span id="page-28-1"></span>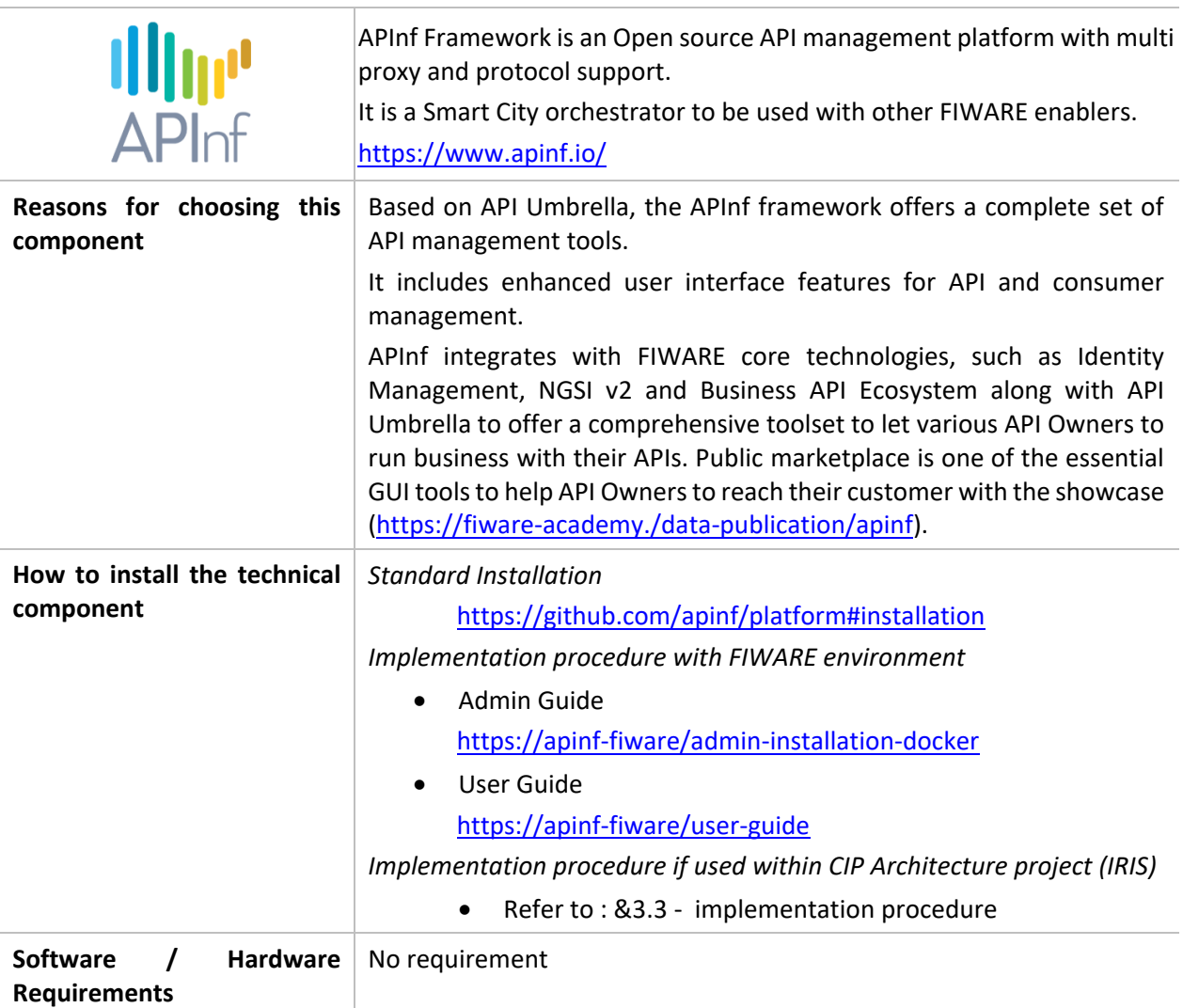

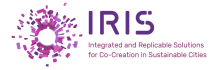

#### **Additionnal information**

APInf is fully open-source, it is developed in javascript with the **Meteor framework**.

# **3.1.3.2. API Umbrella**

<span id="page-29-0"></span>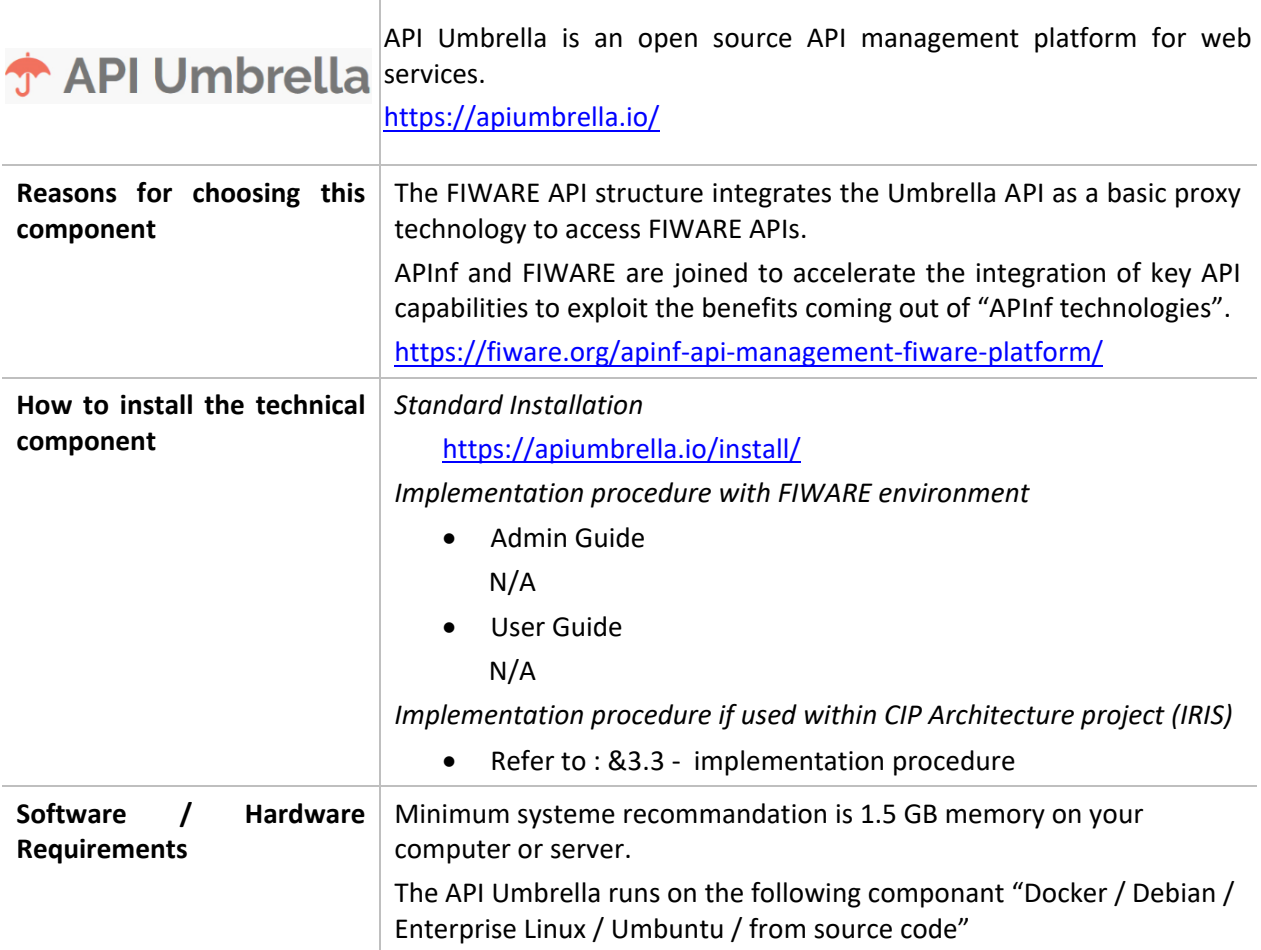

#### **Additionnal information**

API Umbrella is developed with Ruby on Rails, it uses MongoDB for data persistence, and Elasticsearch for analytics, the interface is a RESTful API

# **3.1.3.3. 3scale**

<span id="page-29-1"></span>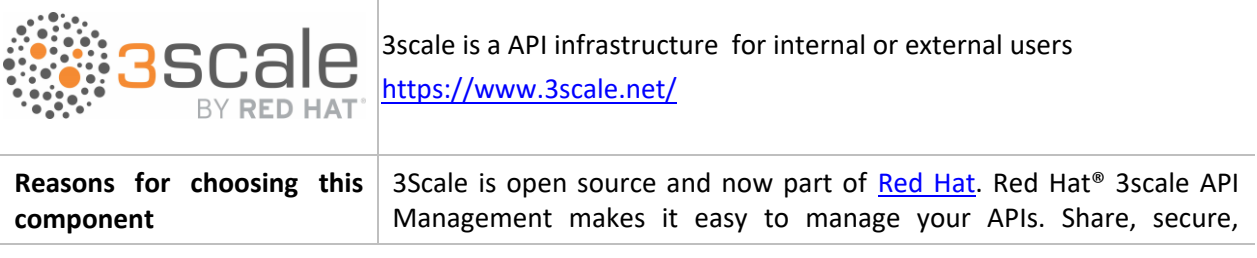

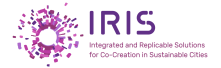

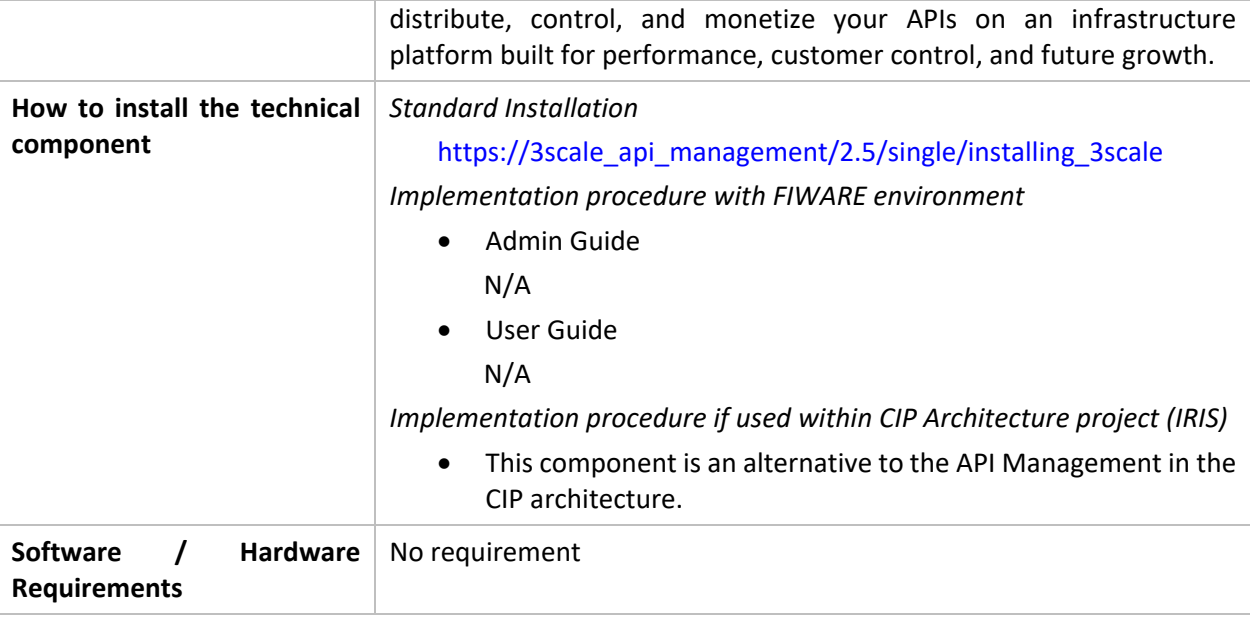

#### **Additionnal information**

<span id="page-30-0"></span>N / A

# **3.1.4. Connectors**

### **3.1.4.1. FIWARE - Quantum Leap** т

<span id="page-30-1"></span>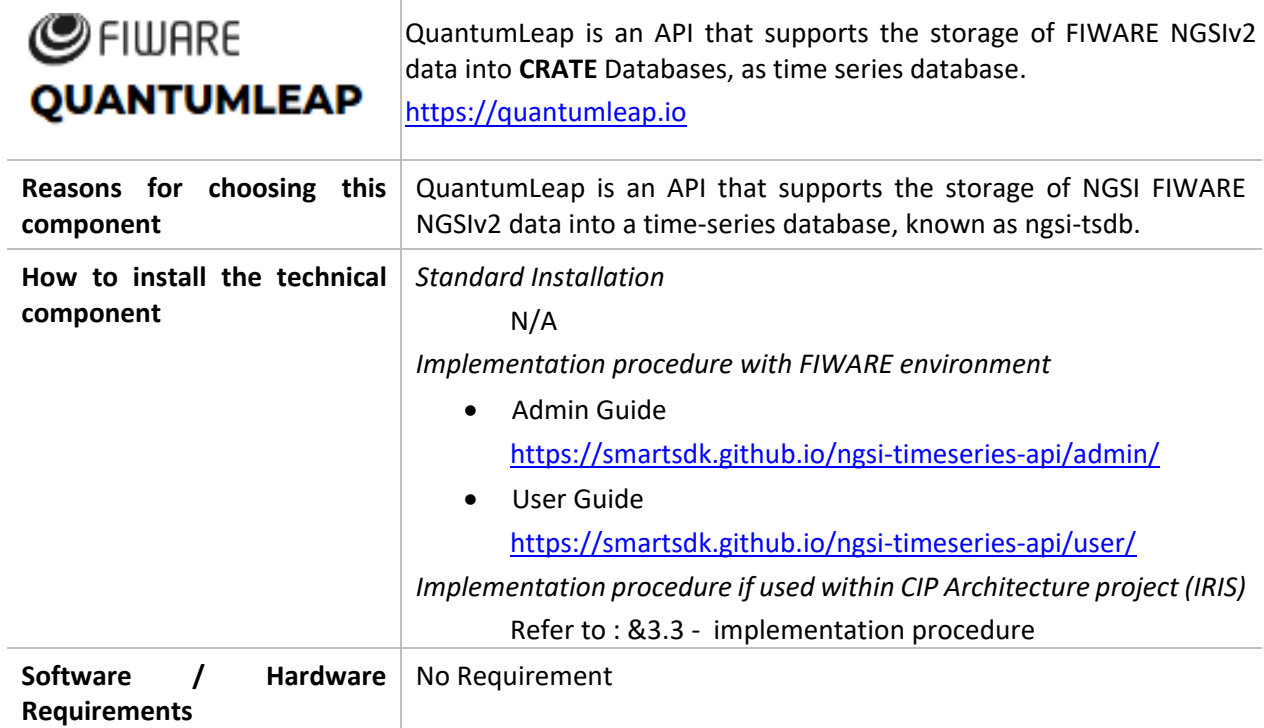

#### **Additionnal information**

N / A

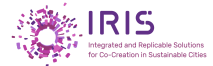

# **3.1.4.2. FIWARE - Cygnus**

<span id="page-31-0"></span>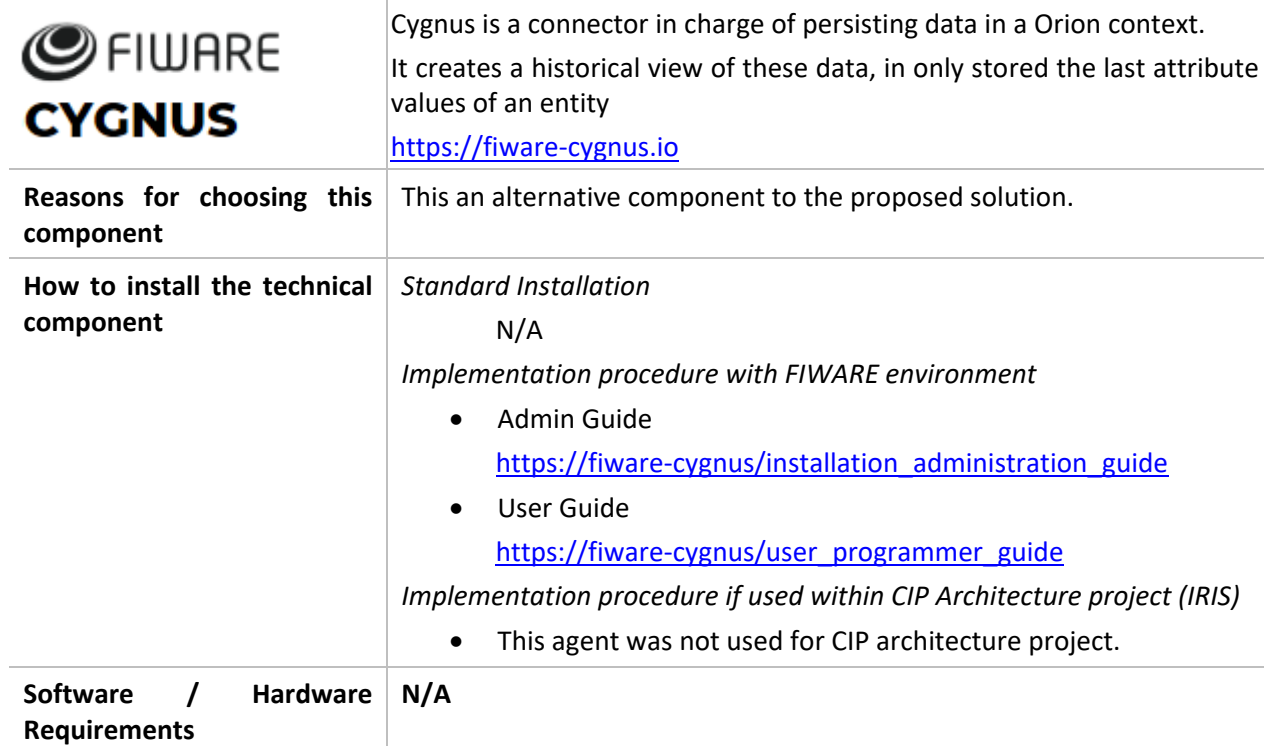

**Additionnal information**

 $N/A$ 

# **3.1.4.3. FIWARE-STH Comet**

<span id="page-31-1"></span>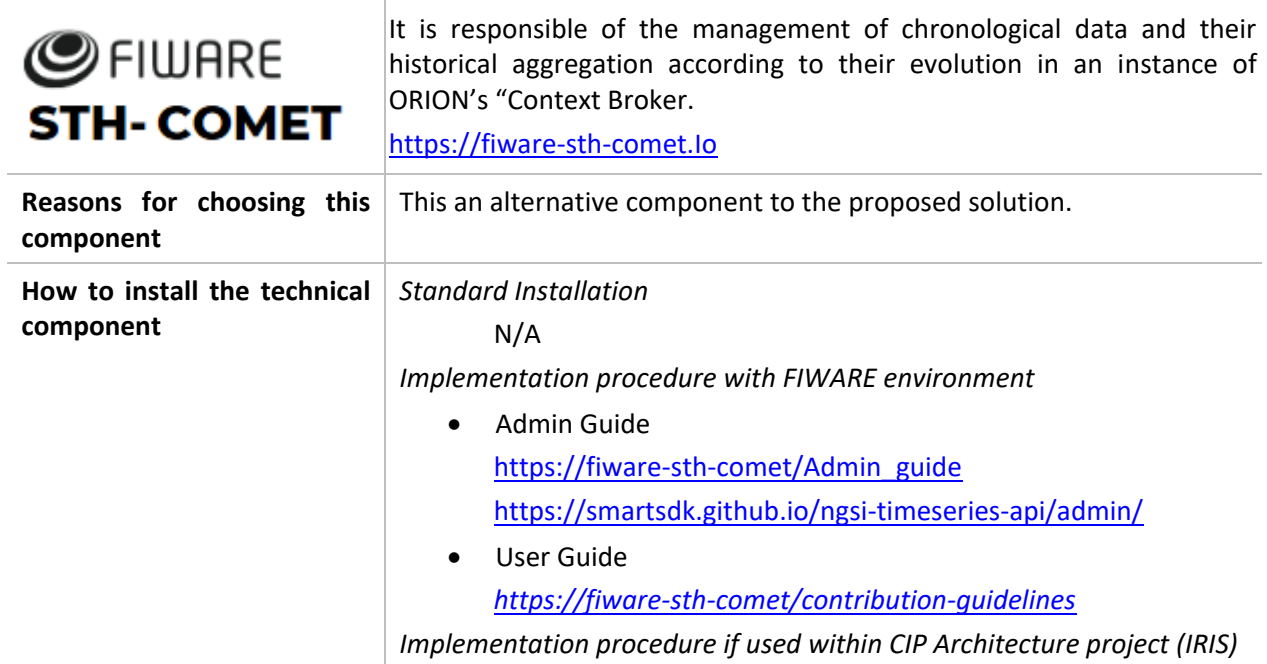

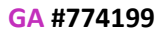

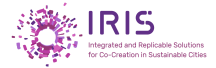

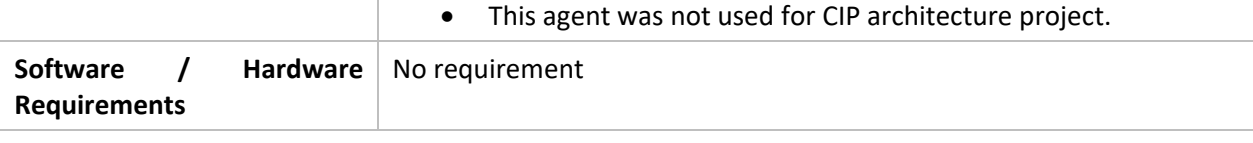

#### **Additionnal information**

N/A

# **3.1.5. IoT Agents - Device Management - Exchange Format**

<span id="page-32-0"></span>Several solutions exist to collect data from IoT Devices. Each device follows its own protocol when sending its collected data to a platform. This protocol differs from the manufacturers and types of devices within the same manufacturer.A protocol is based on standard file formats as communication channel. The exchange of data can be done through a considerable number of formats. Each format has its strengths and weaknesses depending on the context. The final choice is the format that offers the best balance between cost and relevance in terms of the use of the exchange protocols on the solutions implemented. An IoT agent, a component that groups devices with the same native protocol, uses its own proprietary protocols and disparate transport mechanisms. Also, each IoT agent has a standardized NGSI interface for its interactions with the Context Broker.

# **3.1.5.1. IoT Agent Node Lib**

<span id="page-32-1"></span>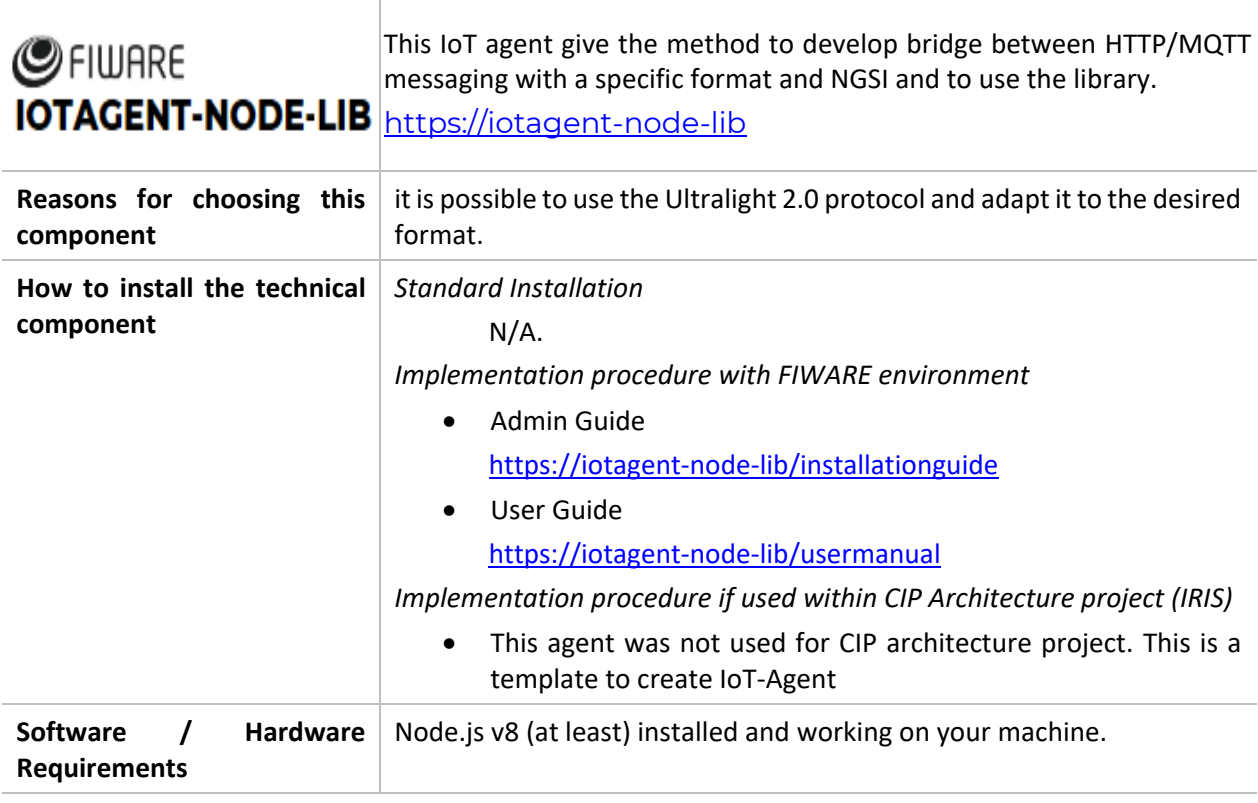

#### **Additionnal information**

N / A

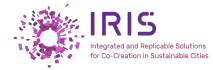

# **3.1.5.2. JSON – IoT Agent JSON**

<span id="page-33-0"></span>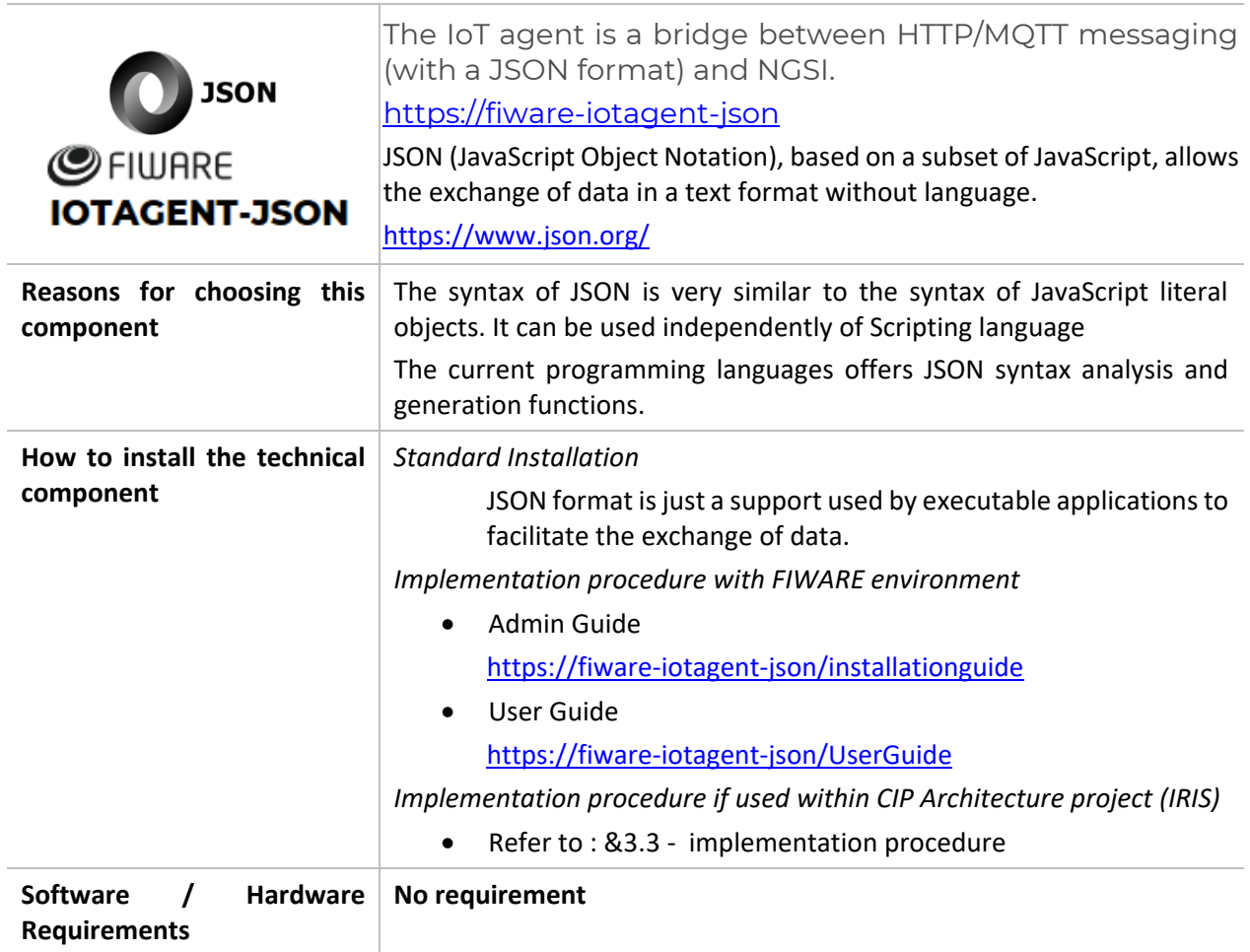

**Additionnal information**

N / A

# **3.1.5.3. UL – IoT Agent UL**

<span id="page-33-1"></span>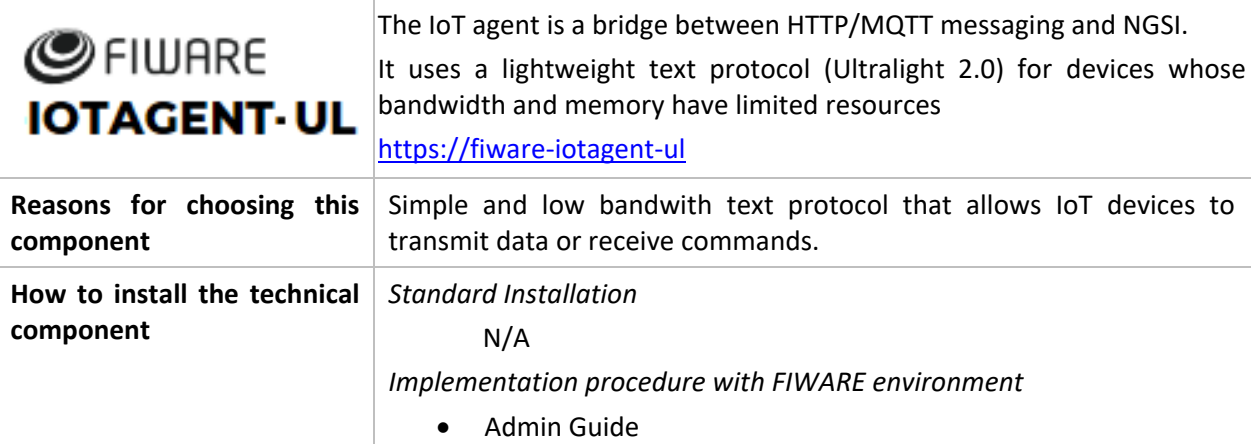

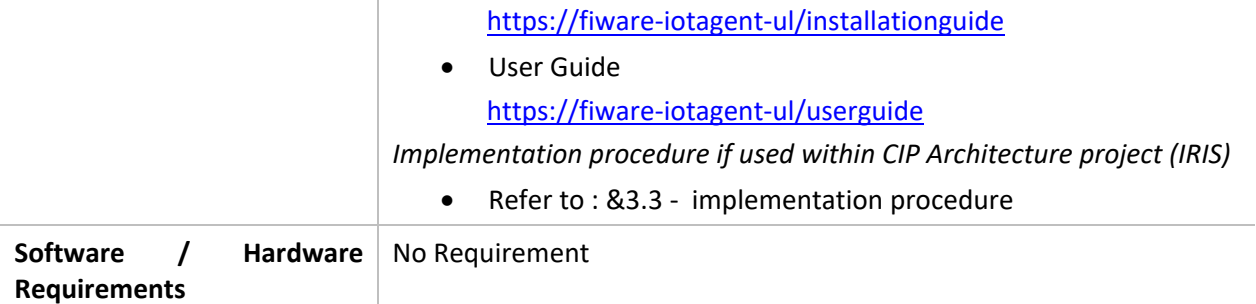

#### **Additionnal information**

Ultralight 2.0 is a lightweight text protocol that reduces the amount of data transferred.

The body of the message for information update requests is made up of a list of key-value pairs separated by the symbol " | "

# <span id="page-34-0"></span>**3.1.6. Database – Storage and Publication**

## **3.1.6.1. CrateDB**

<span id="page-34-1"></span>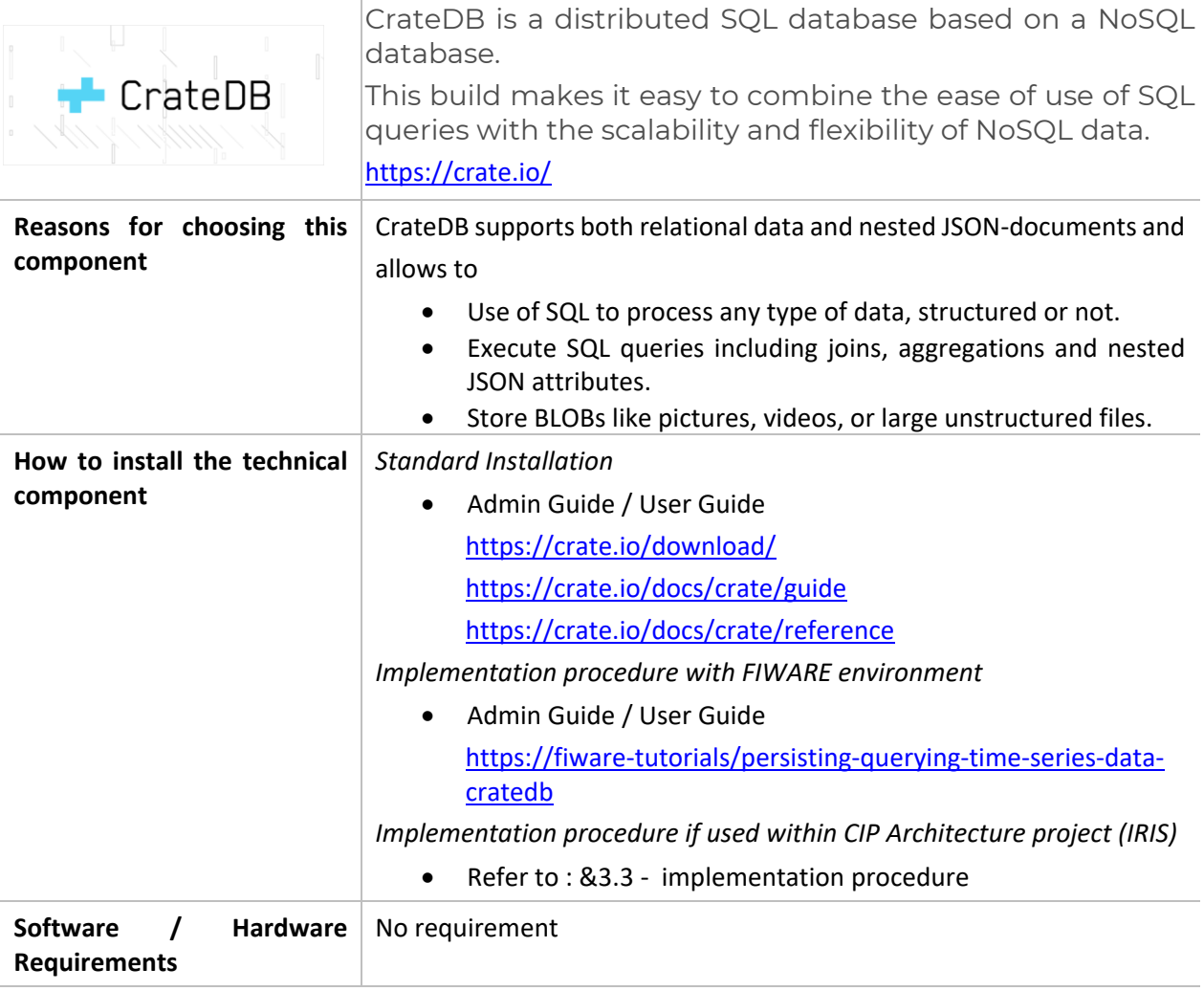

#### **Additionnal information**

N / A

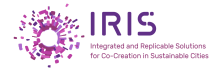

# **3.1.6.2. MongoDB**

<span id="page-35-0"></span>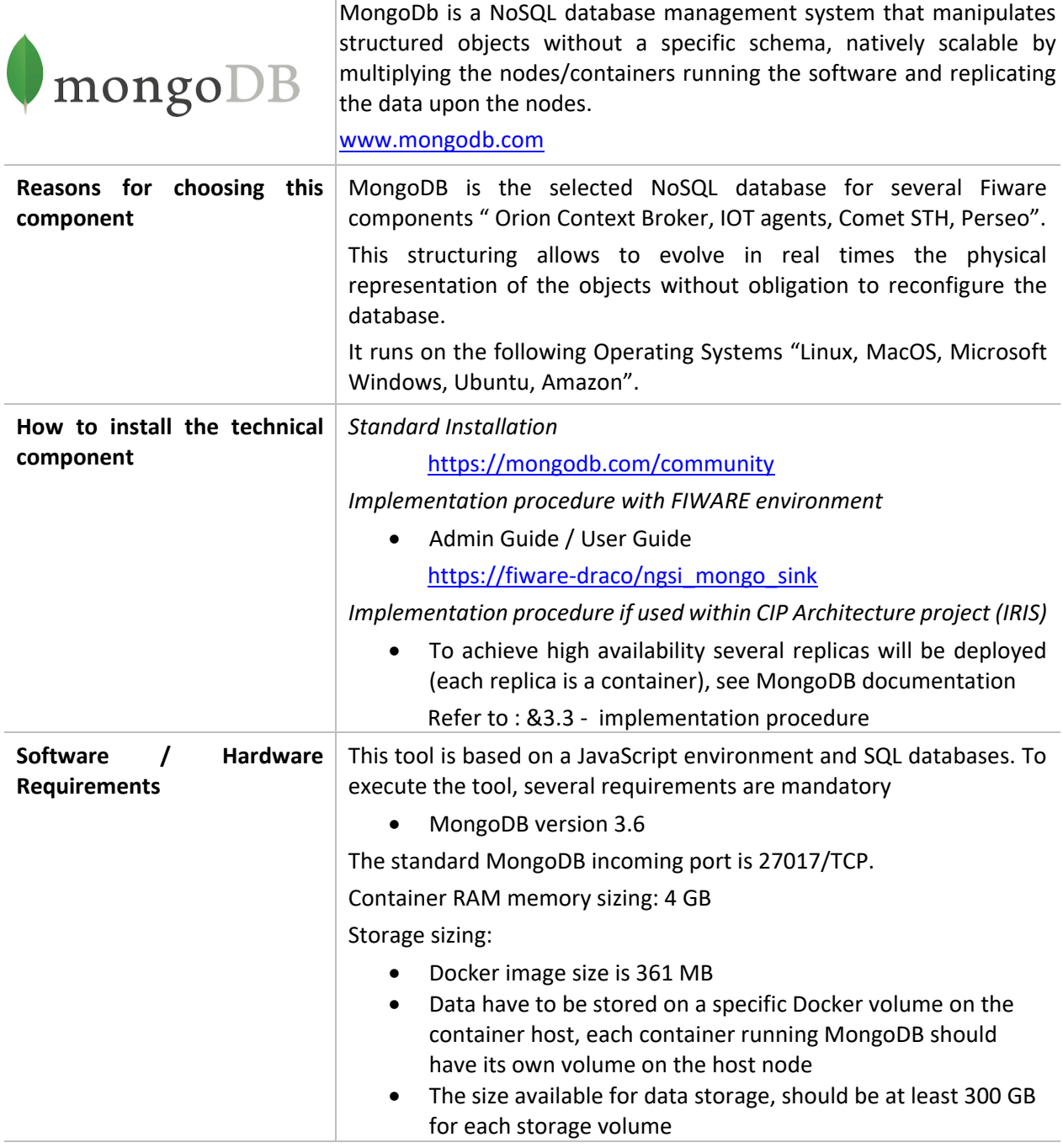

#### **Additionnal information**

With MongoDB, we talk about "Documents" that are stored in "Collections". A "Collection" contains a number of "Documents".

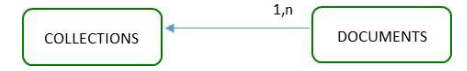

A "Document" may contain a different number of "Fields", which may vary for the same "Collection".

Compared to a relational Database:

- Collections = Tables,
- Documents = Records.

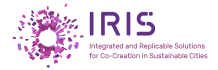

<span id="page-36-0"></span>The number of Fields in a Record may vary from one Record to another while they are stored in the same Table

# **3.1.6.3. Elasticsearch**

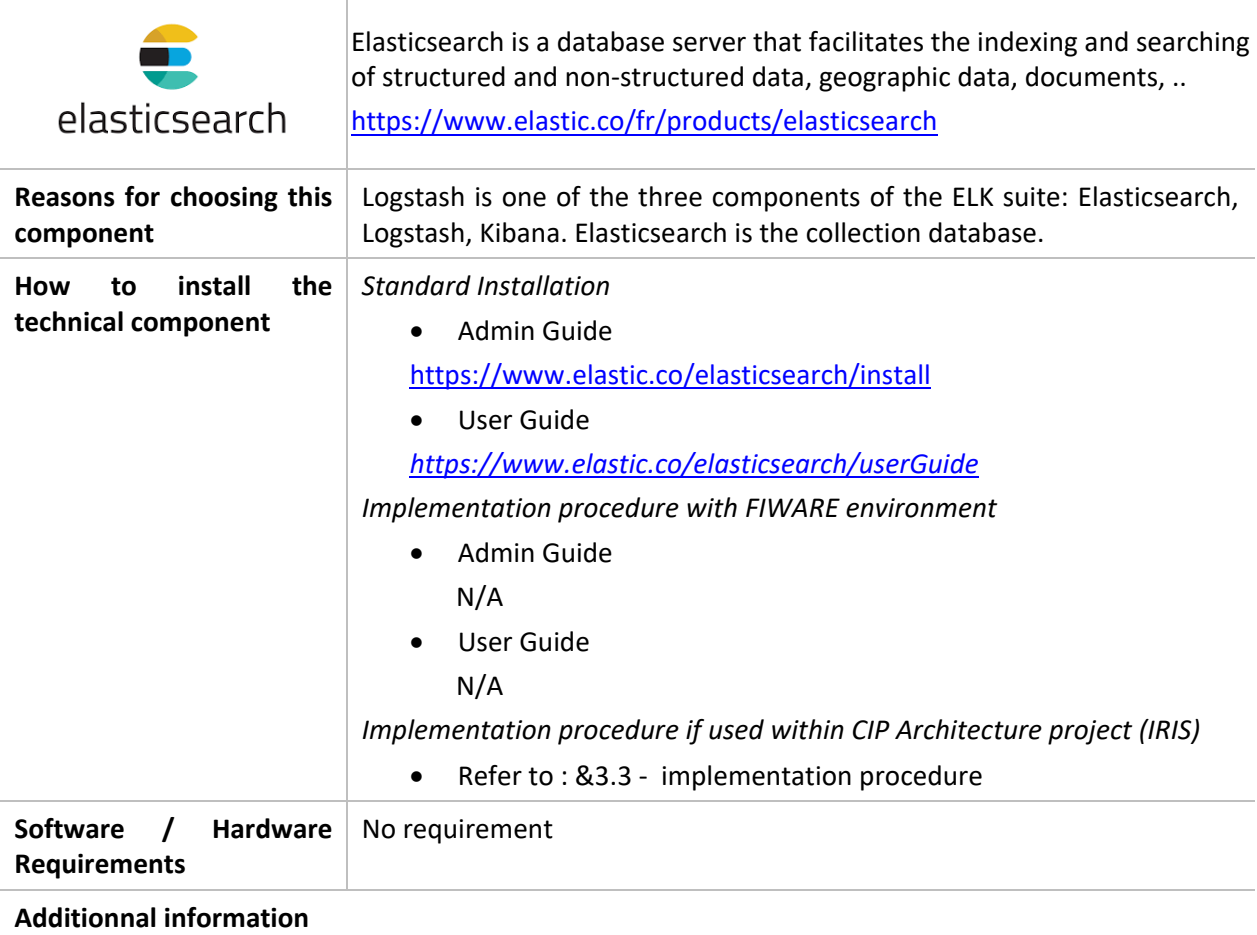

N / A

# **3.1.6.4. Logstach**

<span id="page-36-1"></span>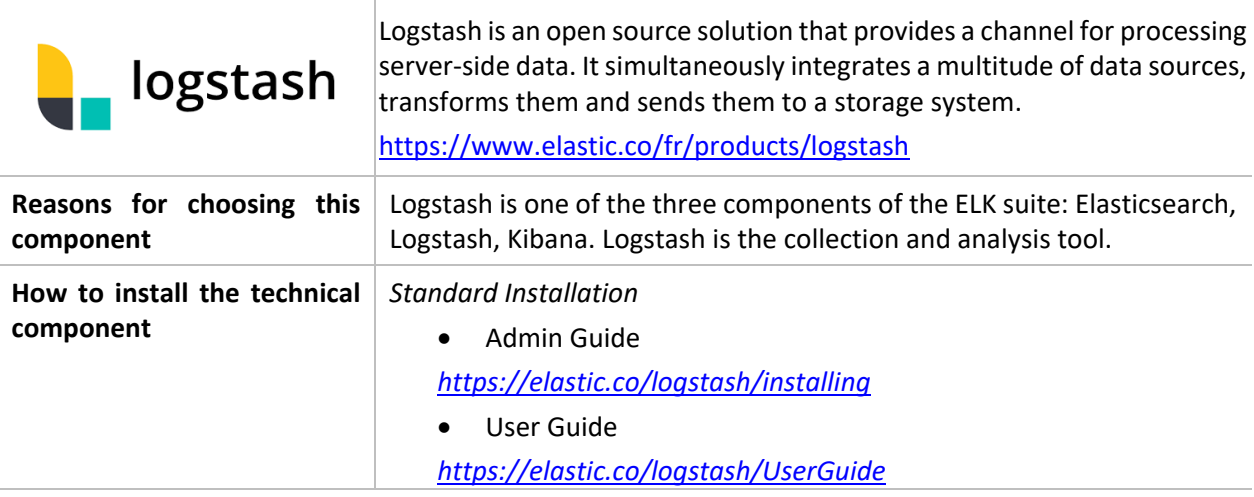

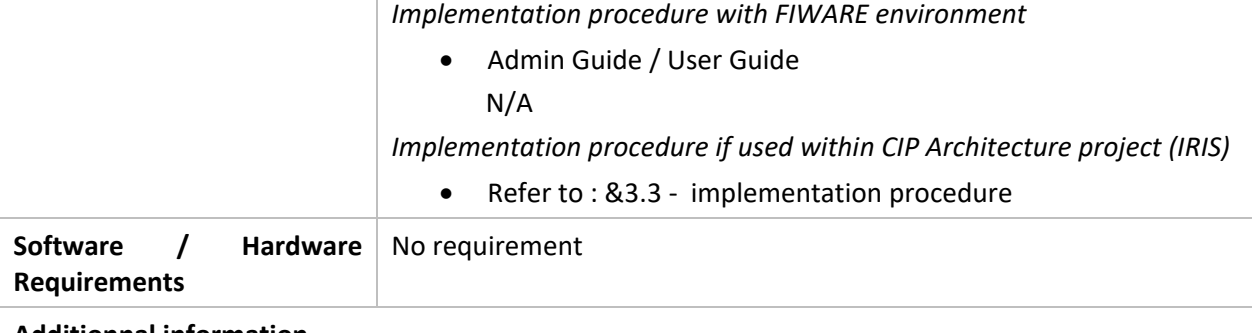

**Additionnal information**

 $N/A$ 

# **3.1.6.5. Postgres**

<span id="page-37-0"></span>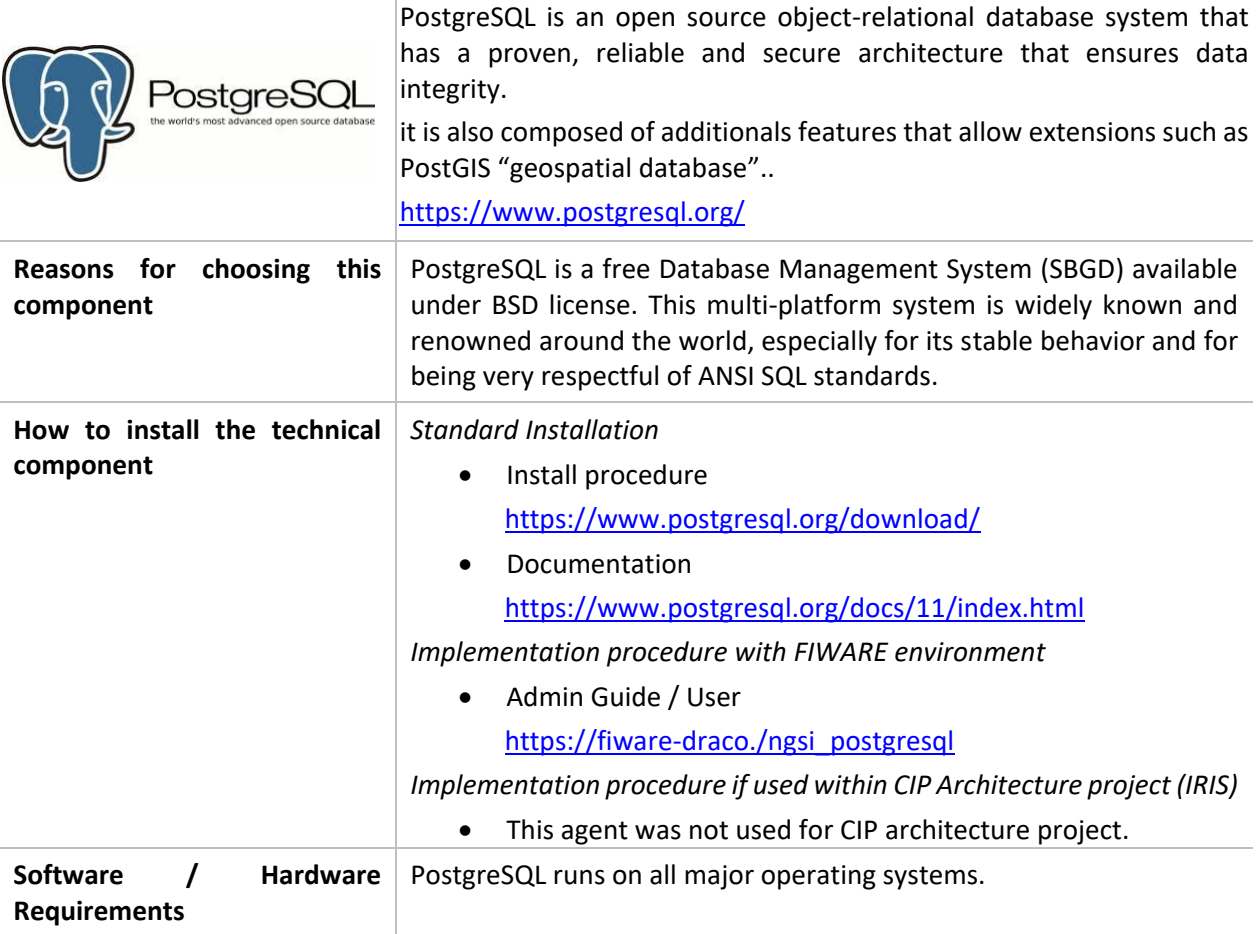

# **Additionnal information**

 $N/A$ 

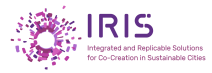

#### **3.1.6.6. Redis**

<span id="page-38-0"></span>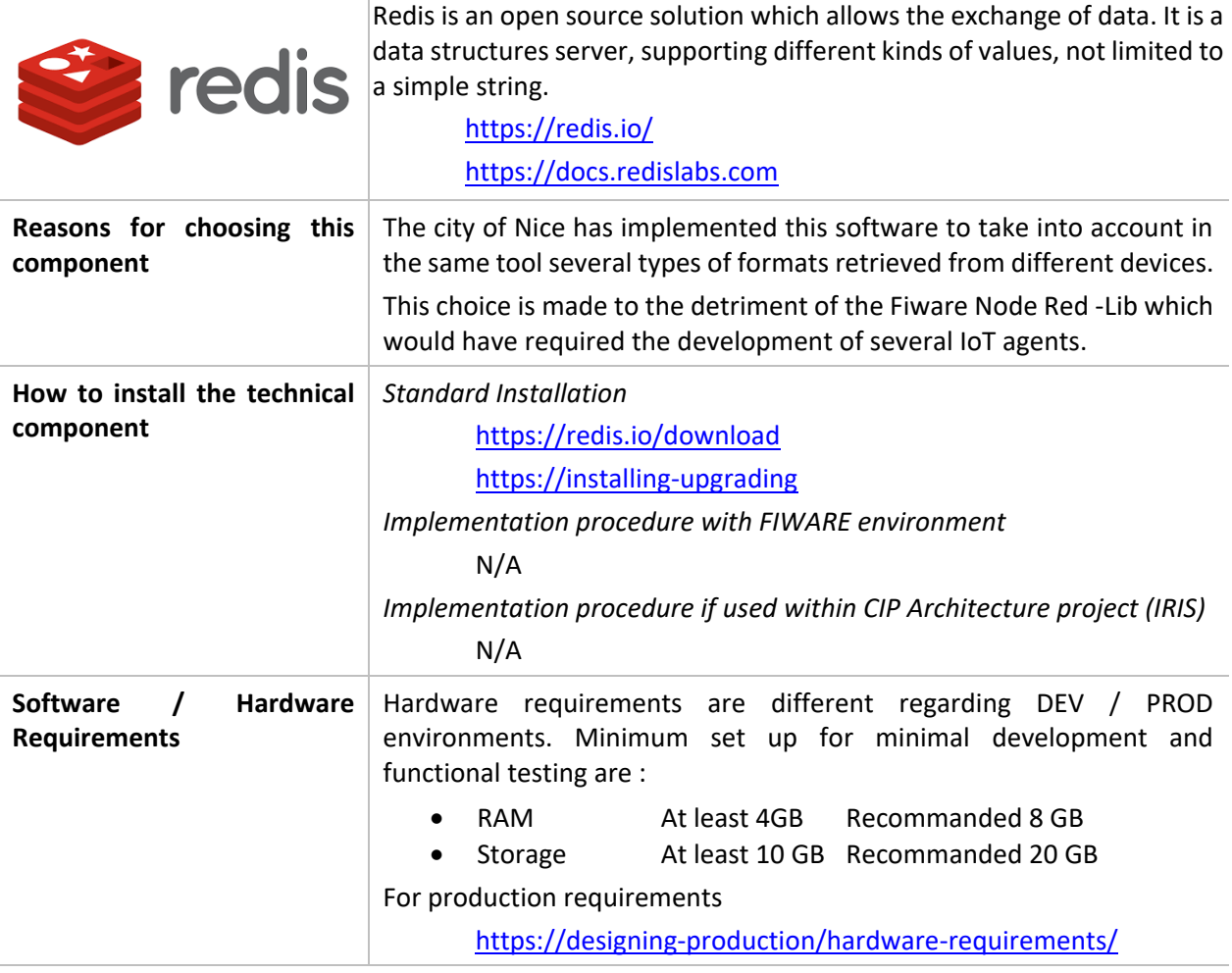

#### **Additionnal information**

*Redis data types*

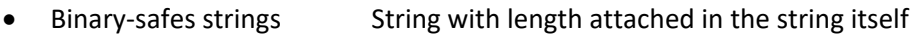

- Lists **EXECUTE:** Collection of string element
- Sets **EDEN FIGURE 10 COLLECTION** Collection of unique and unsorted string elements
- Sorted Sets Similar to Sets but where every string element is associated to a floating number value
- Hashes Maps composed of fields associated with values
- Bit arrays **Array data structure that compactly stores bits**
- HyperLogLogs Probabilistic data structure
- Streams **Append only collections of map-like entries that provide an** abstract log data type

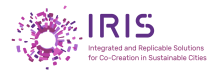

## **3.1.6.7. CKAN**

<span id="page-39-0"></span>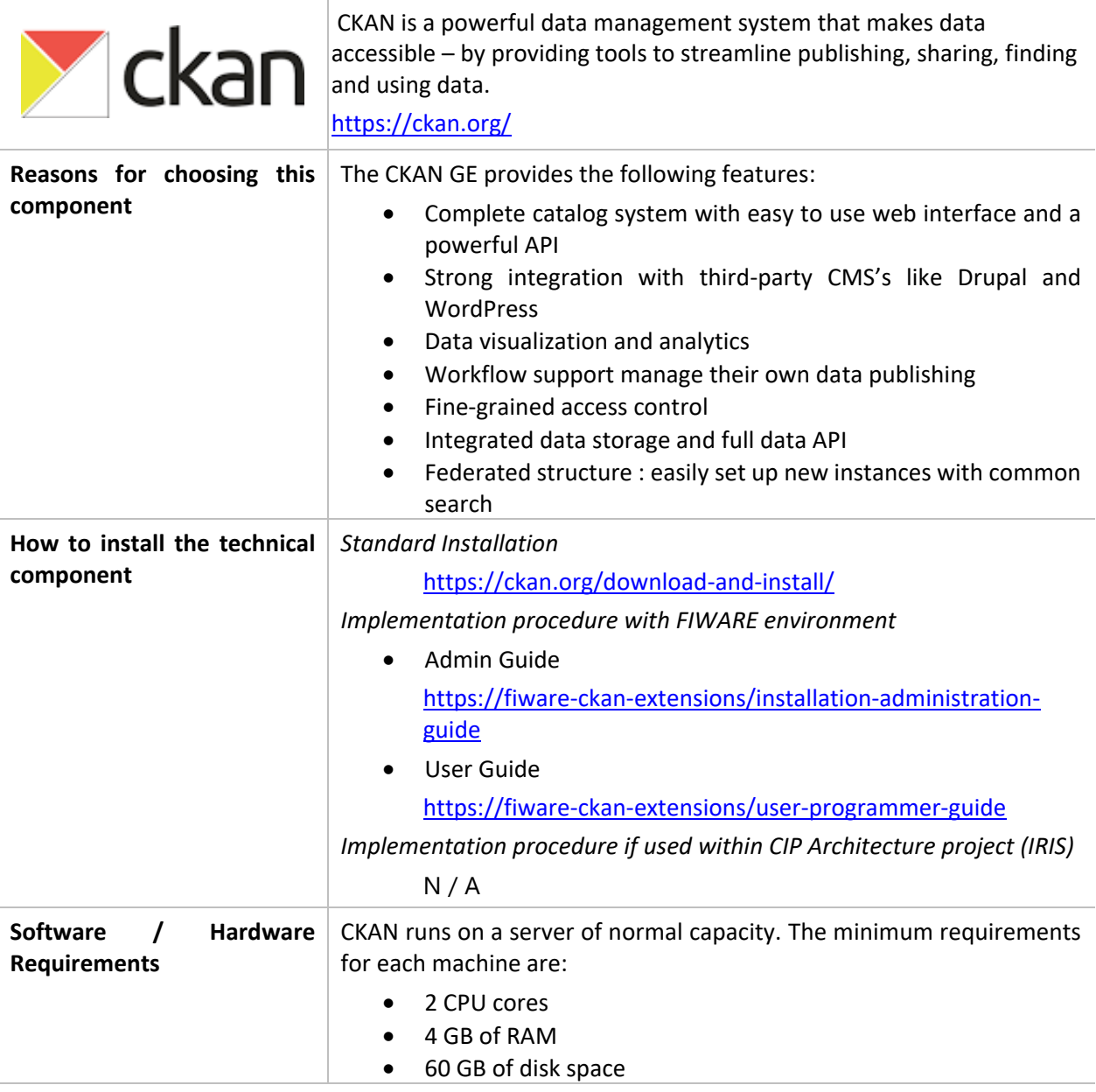

### **Additionnal information**

It can manage large volumes of data and publishing them to provide search functionality to a diverse user population.

Publishing and the search function make it easy to crawl the data to extract the desired content.

Other tools allow to exploit these data for a cartographic representation, dashboard, and tables.

<span id="page-40-0"></span>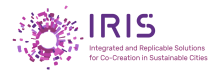

# **3.1.7. Data Visualization / Analyzing / Monitoring**

# **3.1.7.1. Kibana**

 $\overline{\phantom{a}}$ 

<span id="page-40-1"></span>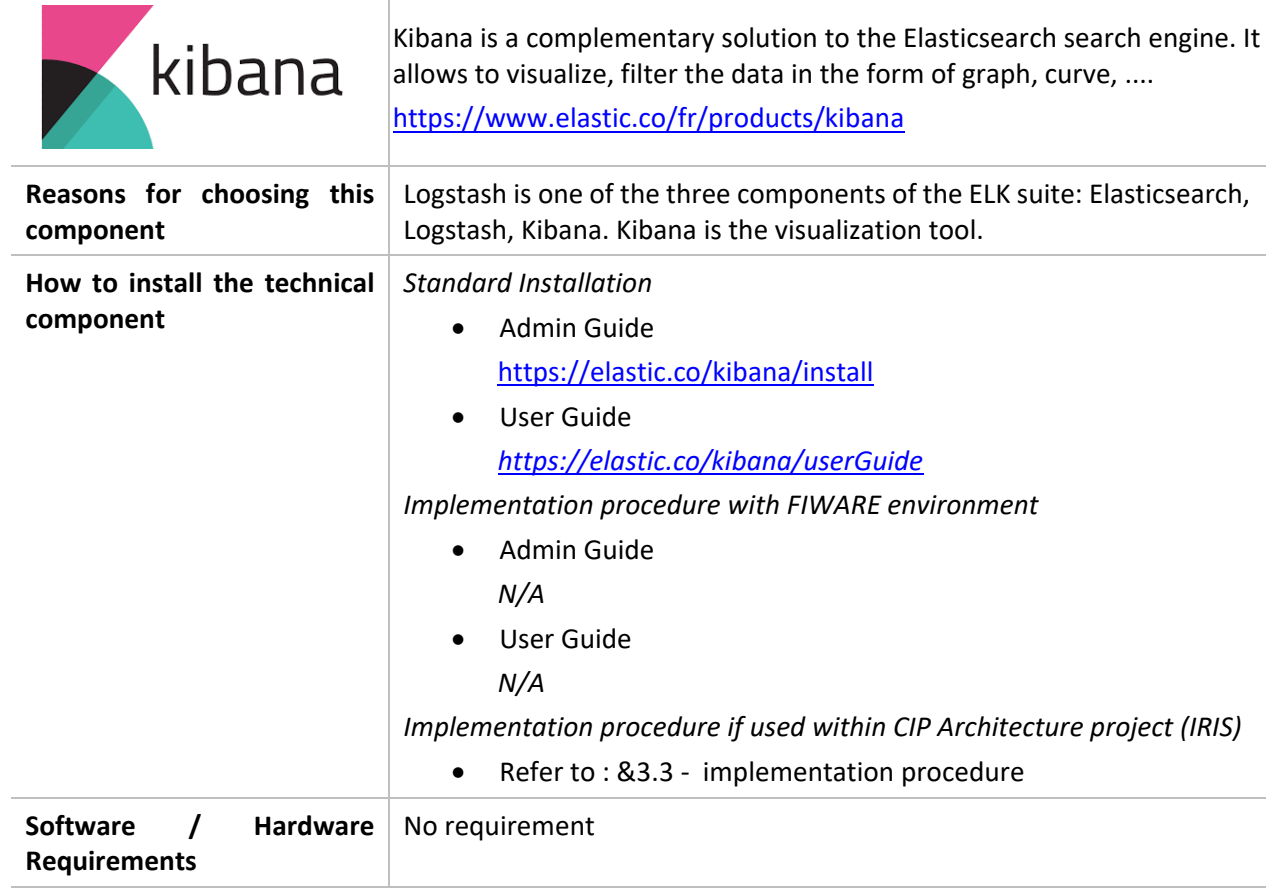

#### **Additionnal information**

 $N/A$ 

# **3.1.7.2. Grafana**

<span id="page-40-2"></span>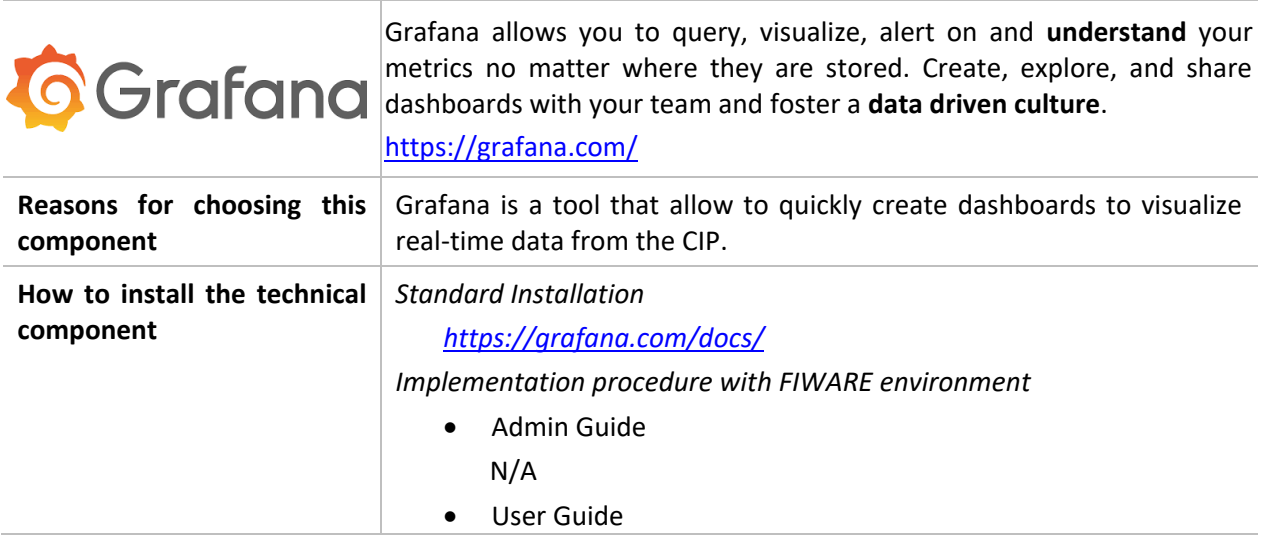

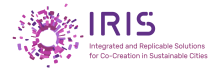

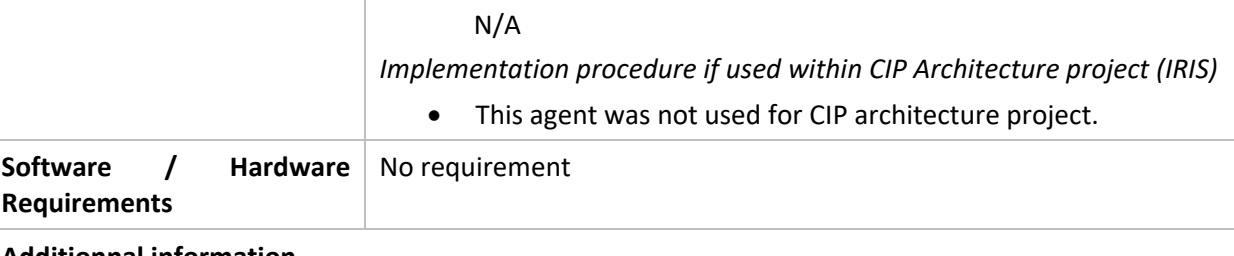

**Additionnal information**

N/A

# <span id="page-41-0"></span>**3.1.8. Geographical tools**

# **3.1.8.1. 3D City DB**

<span id="page-41-1"></span>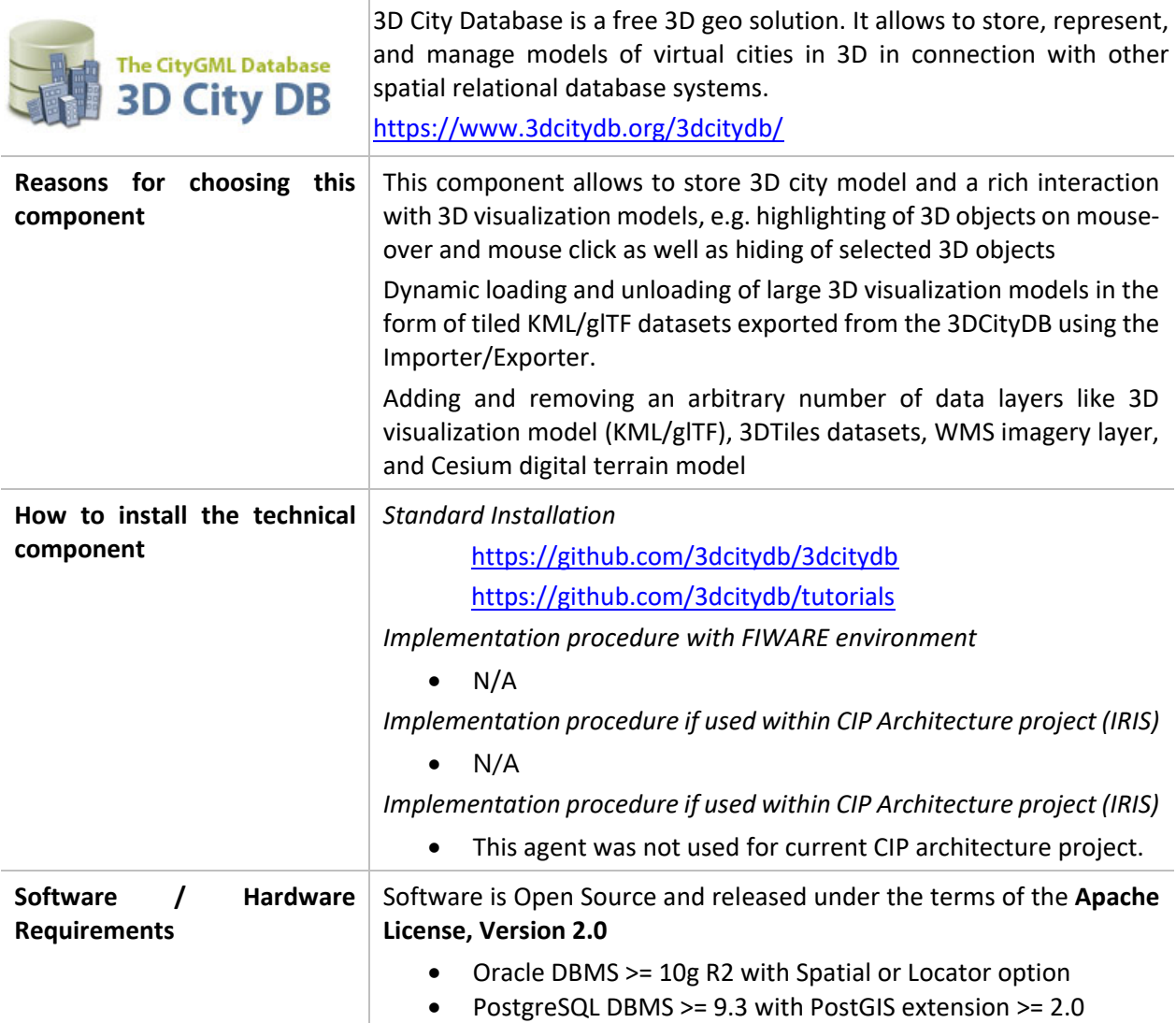

#### **Additionnal information**

- Spatial relational database schema for semantic 3D city models
- All thematic modules from CityGML 2.0 included
- Five different Levels of Detail (LODs)

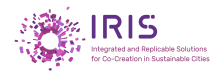

- Appearance data (e.g. textures, colors) in addition to flexible 3D geometries
- Supports generic and prototypical 3D objects
- Complex digital terrain models (DTMs)
- Web Feature Service (WFS) interface
- Works with Oracle Spatial 10g, 11g, and 12c (Spatial and Locator), or PostGIS 2.0 or higher
- Docker containers available for quick setup

# **3.1.8.2. GeoServer**

<span id="page-42-0"></span>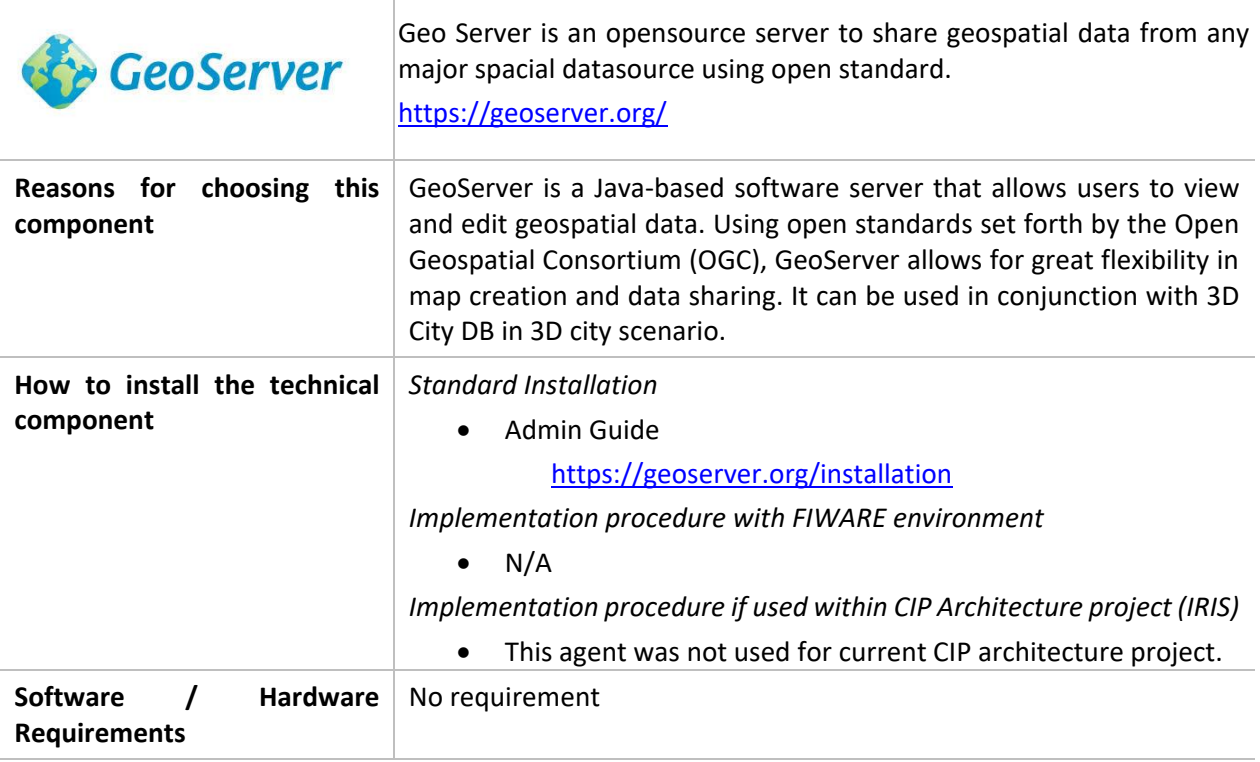

**Additionnal information**

N / A

<span id="page-43-0"></span>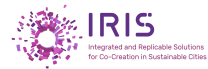

# **3.1.9. Accounting / Payment / billing**

## **3.1.9.1. BIZ ecosystem**

<span id="page-43-1"></span>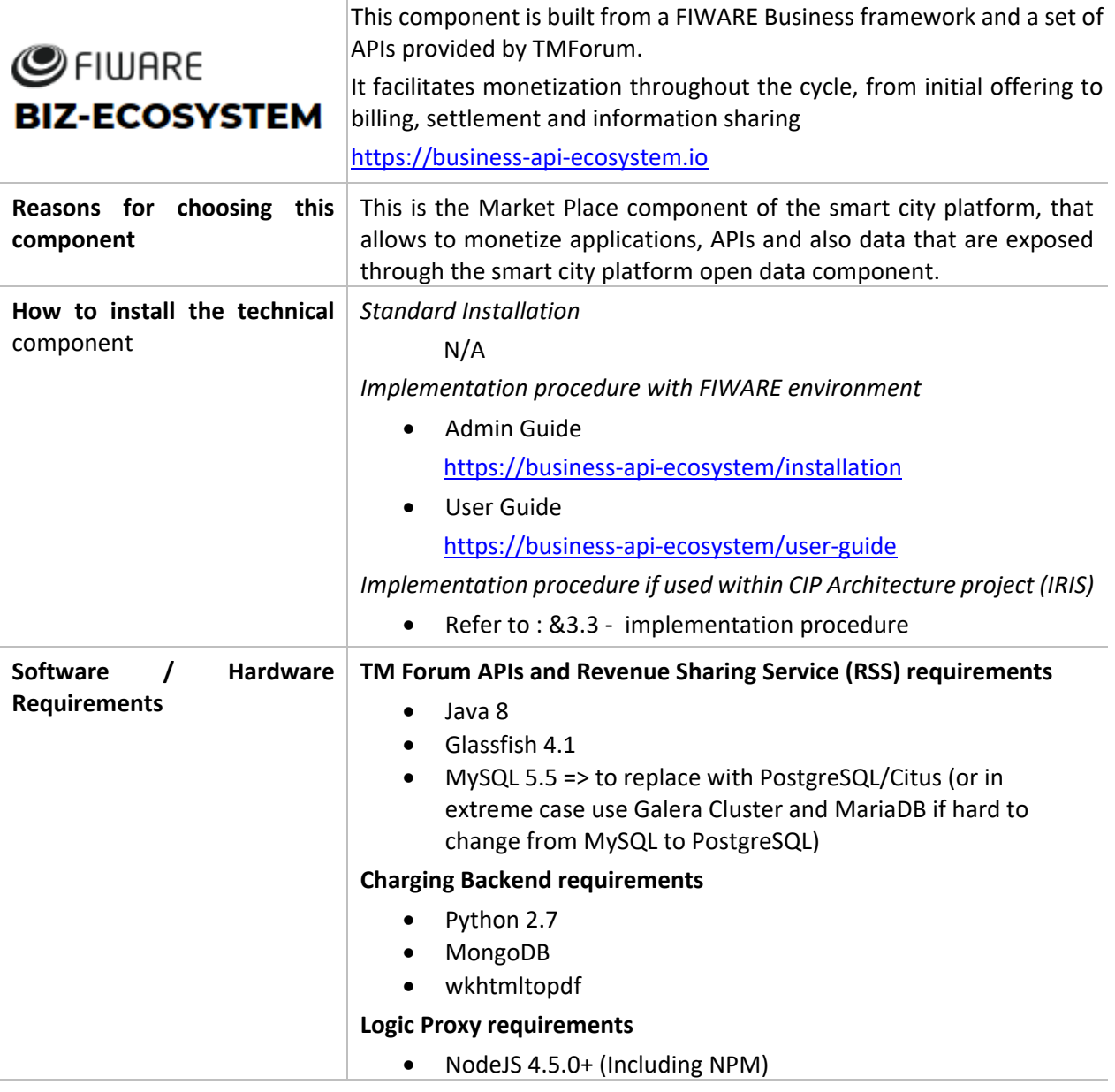

#### **Additionnal information**

The Business API Ecosystem is not a single software repository, but it is composed of different applications which work coordinately to provide a complete solution .

#### *Business Ecosystem Charging Backend:*

- Process the different pricing models, the accounting information, and the revenue sharing reports.
- Calculate amounts to be charged, charge customers, and pay sellers, using this above information.

*Business Ecosystem Revenue Sharing Service:*

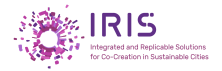

Distributes revenues originated by the usage of a given service among the involved stakeholders.

It distributes part of the revenue generated by a service between the Business API Ecosystem instance provider and the Service Provider(s) responsible for the service, a service here refers to both final applications and backend application services.

#### *Business Ecosystem Logic Proxy:*

Is the endpoint for accessing the Business API Ecosystem:

- it orchestrates the APIs validating user requests, including authentication, authorization, and the content of the request from a business logic point of view.
- it serves a web portal that can be used to interact with the system.

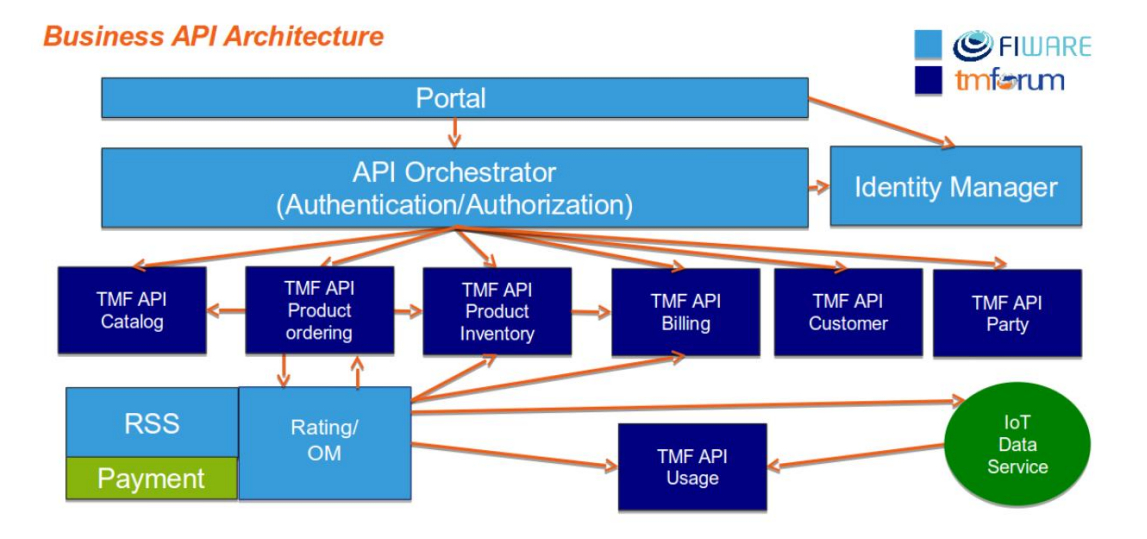

<span id="page-44-0"></span>*Figure 15 - Fiware Business Ecosystem Architecture*

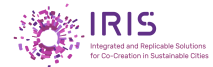

# <span id="page-45-0"></span>**4. Implementation procedure**

# <span id="page-45-1"></span>**Introduction**

This chapter details the procedure for implementing the set of basic software to create a CIP platform.

All the sources needed to install the platform are hosted on a GIT repository at the following address: <https://github.com/orgs/IRIS-Smart-Cities/teams/cip-platform>

In order to download the sources of the GIT repository, you must first install git on your machine by running the following command:

#### apt-get update && apt-get install git

You also need to install docker Docker engine, Docker allow us to deploy applications quickly, ready to use and without boring configurations to do.

Once git installed you have to launch the next command to download the sources:

git clone https://github.com/IRIS-Smart-Cities/cip.git .

<span id="page-45-2"></span>Before launching the installation script, a configuration file allows you to set the environment.

#### **Launching the installation procedure**

To start the installation procedure, it is necessary to execute the following script "./cip/setup.sh"

At the start the script display a menu:

- 1. Initialize the CIP
- 2. Installation of CIP components
- 3. Uninstalling CIP components
- 4. Stopping CIP containers
- 5. Restarting CIP containers

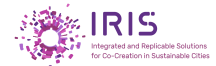

*Option 1 "Initialize the CIP". The steps taken are;*

- Certificate Generation
- Docker environment initialization

The figure below shows the beginning of the installation procedure:

```
Set HAProxy.cfg
Add QuantumLeap to docker-compose file
Set HAProxy.cfg
Add Authzforce to docker-compose file
Add Keyrock to docker-compose file
Set HAProxy.cfg
Add PEP Proxy to docker-compose file
Set HAProxy.cfg
Add HAProxy Networks to docker-compose file
                Your choice: (key 6 to exit)
1) Initailizing components 4) Stopping Containers
2) Installing components 5) Restarting Containers
3) Uninstalling components 6) Quit
#22Installing components
WARNING: Some networks were defined but are not used by any service: main
Creating network "cip_base" with the default driver
Creating network "cip_postgres" with driver "bridge"
Creating Keyrock ... done
Creating Postgres ... done<br>Creating Crate ... done
Creating Authzforce ... done
Creating PepProxy ... done
                    \ldots done
Creating Mongo
Creating Elastic
                   ... done
Creating HAProxy ... done
Creating Redis
                    ... done
Creating QuantumLeap ...
Creating Orion
Creating Apinf
                     \sim 100Creating ApiUmbrella ...
```
*Figure 16 - Implementation procedure : Main menu* 

<span id="page-46-0"></span>*Option 2 "Installation of CIP components". The script will deploy all the CIP component on that Virtual Machine.*

Those components are:

- Database: MongoDB, PostgreSQL, Elasticsearch, CrateDB, Redis
- Security: IDM (Authzforce, PEP-Proxy, Keyrock)
- Fiware Components: Orion, QuantumLeap, IDAS (IotAgents)
- API Management: APInf, API-Umbrella
- Accounting / Payment Biz Ecosystem
- Catalog Ckan
- GIS Geoserver / 3D City DB
- Other tools: HAProxy
- **D4.5** *Dissemination Level: Public* **Page 47 of 53**

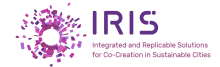

*Option 3 "Uninstalling CIP components" uninstall all components previously installed.*

*Option 4 "Stopping CIP Containers" stop the CIP containers.*

*Option 5 "Restarting CIP Containers" restart the CIP containers.*

The useful documentation for supporting and using the platform is available at the following address:

<https://github.com/IRIS-Smart-Cities/cip/blob/master/README.md>

#### <span id="page-47-0"></span>**4.3. Test case**

Test sets are available to check that the CIP is working properly.

The useful documentation for testing your installation is available at the following address:

<https://github.com/IRIS-Smart-Cities/cip/blob/master/README.md>

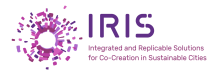

# <span id="page-48-0"></span>**5. Conclusions**

The CIP is an open and sustainable urban platform that implements essential features to meet the new challenges of connected cities. For this it must be an open, reusable and reliable platform allowing:

- 1. Data sharing;
- 2. Accelerating innovation, standardizing and implementing smart applications;
- 3. Cost-cutting by the usage of open components.

As a result, the CIP will meet the following requirements:

- 1. All components of the CIP are based on open source software
- 2. All components of the CIP are compliant with OASC-commitments
- 3. All three LH cities use the same common CIP-components
- 4. Each user of the platform has equal chances to connect to the CIP and use data-sources

This document describes all the components implemented in the CIP and facilitates the deployment by IT teams of the various LH and follower cities of the common platform. It enables the implementation and integration of core CIP components.

This common platform will be the starting point for the developments of the various demonstrators.

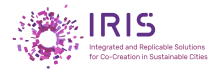

# <span id="page-49-0"></span>**6. Reference**

# <span id="page-49-1"></span>**List of hypertext links used in the document**

All links used in the documents are the property of their respective owners. The use of this information does not imply an authorization for the commercial use of unlicensed products by persons wishing to implement this solution.

#### **FIWARE LINKS**

*General*

FIWARE [Catalogue](https://www.fiware.org/developers/catalogue/)

*ORION*

[Orion website](https://fiware-orion.readthedocs.io/en/master/)

[Orion Installation](https://fiware-orion/master/admin/install) guide

[Orion Admin guide](https://fiware-orion/master/admin/install)

[Orion User guide](https://fiware-orion/master/user)

#### *KEYROCK*

[Keyrock website](https://fiware-idm/identity-manager-keyrock)

[Keyrock Installation guide](https://fiware-idm/Keyrock/install)

[Keyrock User guide](https://fiware-idm/Keyrock/user_guide)

[Keyrock Requirements](https://fiware-idm/software-requirements)

#### *AuthZforce*

[AuthZforce website](https://authzforce-ce-fiware/Introduction)

AuthZforce [Installation guide](https://authzforce-ce-fiware/Installation-AdministrationGuide)

[AuthZforce User guide](https://authzforce-ce-fiware/UserAndProgrammersGuide)

#### *PEP-PROXY*

[PEP-Proxy website](https://fiware-pep-proxy.readthedocs.io/en/latest/)

[PEP-Proxy Admin guide](https://fiware-pep-proxy/admin_guide/)

[PEP-Proxy User guide](https://fiware-pep-proxy/user_guide/)

#### *IDM*

[IDM Installation guide](https://fiware-idm/build-install) [IDM User guide](https://fiware-idm/user_guide/)

#### *APInf*

APInf [Installation guide](https://apinf-fiware/admin-installation-docker) APInf [User guide](https://apinf-fiware/user-guide)

*API UMBRELLA*

[API Umbrella](https://fiware.org/apinf-api-management-fiware-platform/) website

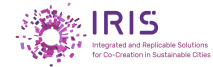

[QuantumLeap](https://smartsdk.github.io/ngsi-timeseries-api/admin/) Admin guide

[QuantumLeap User guide](https://smartsdk.github.io/ngsi-timeseries-api/user/)

*CYGNUS*

Cygnus [website](https://fiware-cygnus.io/)

Cygnus [Admin guide](https://fiware-cygnus/installation_administration_guide)

[Cygnus User guide](https://fiware-cygnus/user_programmer_guide)

#### *COMET*

Comet [website](https://fiware-sth-comet.io/)

Comet [Admin guide](https://fiware-sth-comet/Admin_guide)

[Comet Guideline](https://fiware-sth-comet/contribution-guidelines)

### *IoT Agent Node Lib*

[IoT Agent Node Lib](https://iotagent-node-lib/) website

[IoT Agent Node Lib Installation guide](https://iotagent-node-lib/installationguide)

[IoT Agent Node Lib User guide](https://iotagent-node-lib/usermanual)

#### *IoT Agent JSON*

[IoT Agent JSON](https://fiware-iotagent-json/) website

**IoT Agent JSON [Installation guide](https://fiware-iotagent-json/installationguide)** 

**[IoT Agent JSON](https://fiware-iotagent-json/UserGuide) User guide** 

#### *IoT Agent UL*

[IoT Agent UL](https://fiware-iotagent-ul.readthedocs.io/en/latest/) website

IoT Agent UL [Installation guide](https://fiware-iotagent-ul/installationguide)

[IoT Agent UL](https://fiware-iotagent-ul/userguide) User guide

#### *CRATEDB*

[CrateDB](https://fiware-tutorials/persisting-querying-time-series-data-cratedb) website

*MongoDB*

[Mongodb](https://fiware-draco/ngsi_mongo_sink) website

#### *Postgres*

[Postgres](https://fiware-draco./ngsi_postgresql) website

#### *CKAN*

CKAN [website](https://fiware-ckan-extensions/installation-administration-guide)

CKAN [User guide](https://fiware-ckan-extensions/user-programmer-guide)

*BIZ Ecosystem*

[Biz Ecosystem](https://business-api-ecosystem.io/) website

Biz Ecosystem [Installation guide](https://business-api-ecosystem/installation)

[Biz Ecosystem](https://business-api-ecosystem/user-guide) User guide

#### **PRODUCT LINKS**

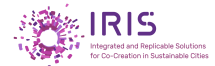

#### *KEYCLOAK*

[Keycloack website](https://www.keycloak.org/) [Keycloak Download page](https://www.keycloak.org/downloads.html)

[Keycloack Installation and configuration guide](https://www.keycloak.org/docs/latest/server_installation/)

*APInf*

[APInf website](https://www.apinf.io/)

[APInf Academy](https://fiware-academy.readthedocs.io/en/latest/data-publication/apinf/index.html)[APInf Installation guide](https://github.com/apinf/platform#installation)*API UMBRELLA*

[API Umbrella website](https://apiumbrella.io/)

API Umbrella Installation guide

#### *3Scale*

[3 Scale website](https://www.3scale.net/)

[3 Scale Installation guide](https://3scale_api_management/2.5/single/installing_3scale)

#### *QUANTUMLEAP*

[QuantumLeap website](https://quantumleap.io/)*CRATEDB*

[CrateDB website](https://crate.io/)

[CrateDB Download page](https://crate.io/download/)

[CrateDB Installation guide](https://crate.io/docs/crate/guide)

[CrateDB Reference](https://crate.io/docs/crate/reference)

#### *MongoDB*

[MongoDB website](http://www.mongodb.com/)

[MongoDB Community](https://mongodb.com/community)

#### *Elasticsearch*

[Elasticsearch website](https://www.elastic.co/fr/products/elasticsearch)

[Elasticsearch Installation guide](https://www.elastic.co/elasticsearch/install)

[Elasticsearch User guide](https://www.elastic.co/elasticsearch/userGuide)

#### *Logstach*

[Logstach](https://www.elastic.co/fr/products/logstash) website

Logstach [Installation guide](https://elastic.co/logstash/installing)

Logstach [User guide](https://elastic.co/logstash/UserGuide)

#### *Postgres*

[Postgres website](https://www.postgresql.org/)

Postgres [Download page](https://www.postgresql.org/download/)

Postgres [Installation guide](https://www.postgresql.org/docs/11/index.html)

#### *Redis*

[Redis website](https://redis.io/) [Redis Labs](https://docs.redislabs.com/) Redis [Download page](https://redis.io/download) Redis [Installation guide](https://installing-upgrading/)

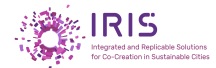

#### *CKAN*

**[CKAN website](https://ckan.org/)** 

CKAN [Installation guide](https://ckan.org/download-and-install/)

*KIBANA*

Kibana [website](https://www.elastic.co/fr/products/kibana)

[Kibana Installation guide](https://elastic.co/kibana/install)

Kibana [User guide](https://elastic.co/kibana/userGuide)

## *GRAFANA*

[Grafana](https://grafana.com/) website

Grafana [User guide](https://grafana.com/docs/)

### *3D CITY DB*

[3D City DB website](https://www.3dcitydb.org/3dcitydb/)

3D City DB [Github Realease](https://github.com/3dcitydb/3dcitydb)

[3D City DB](https://github.com/3dcitydb/tutorials) Tutorials

### *GeoServer*

[GeoServer](https://geoserver.org/) website

[GeoServer Installation guide](https://geoserver.org/installation)

#### *IoT Agent JSON*

**[IoT Agent JSON website](https://www.json.org/)** 

### *GITHUB SMARTCITY*

[CIP on Github](https://github.com/IRIS-Smart-Cities/cip/blob/master/README.md)